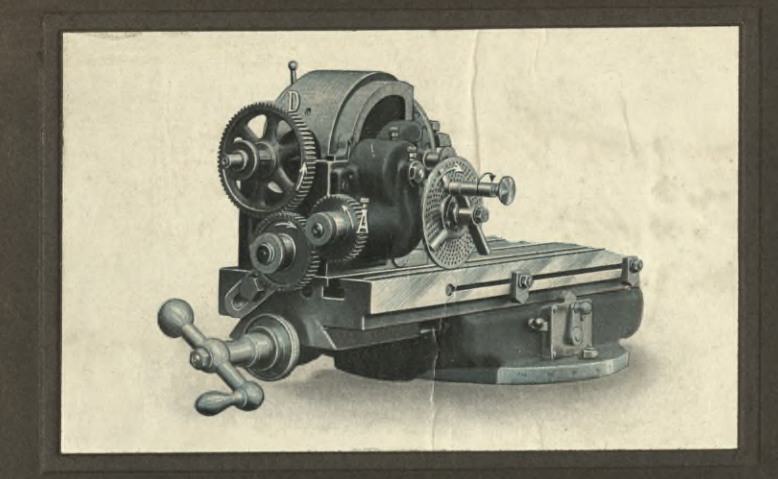

# WANDERER

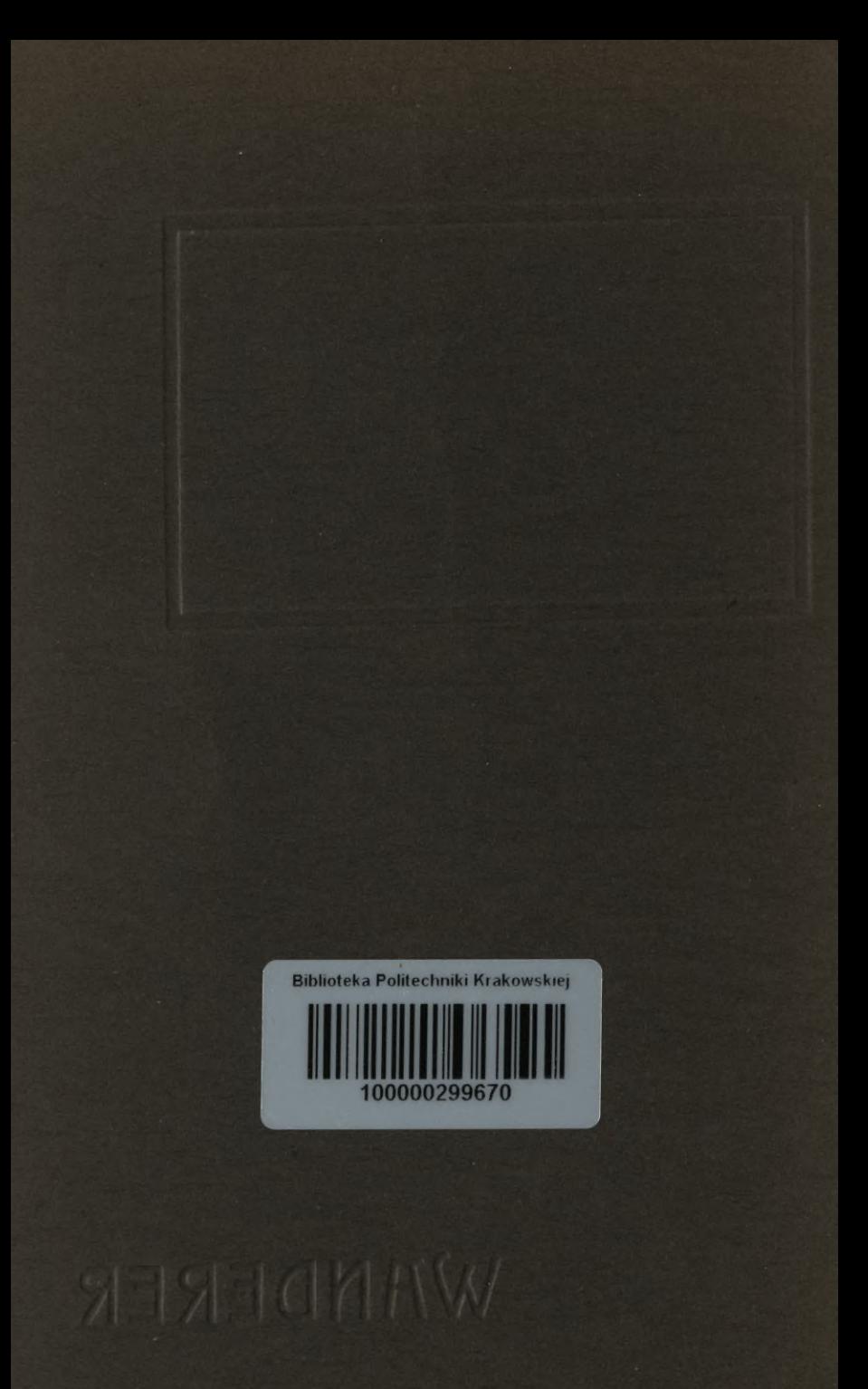

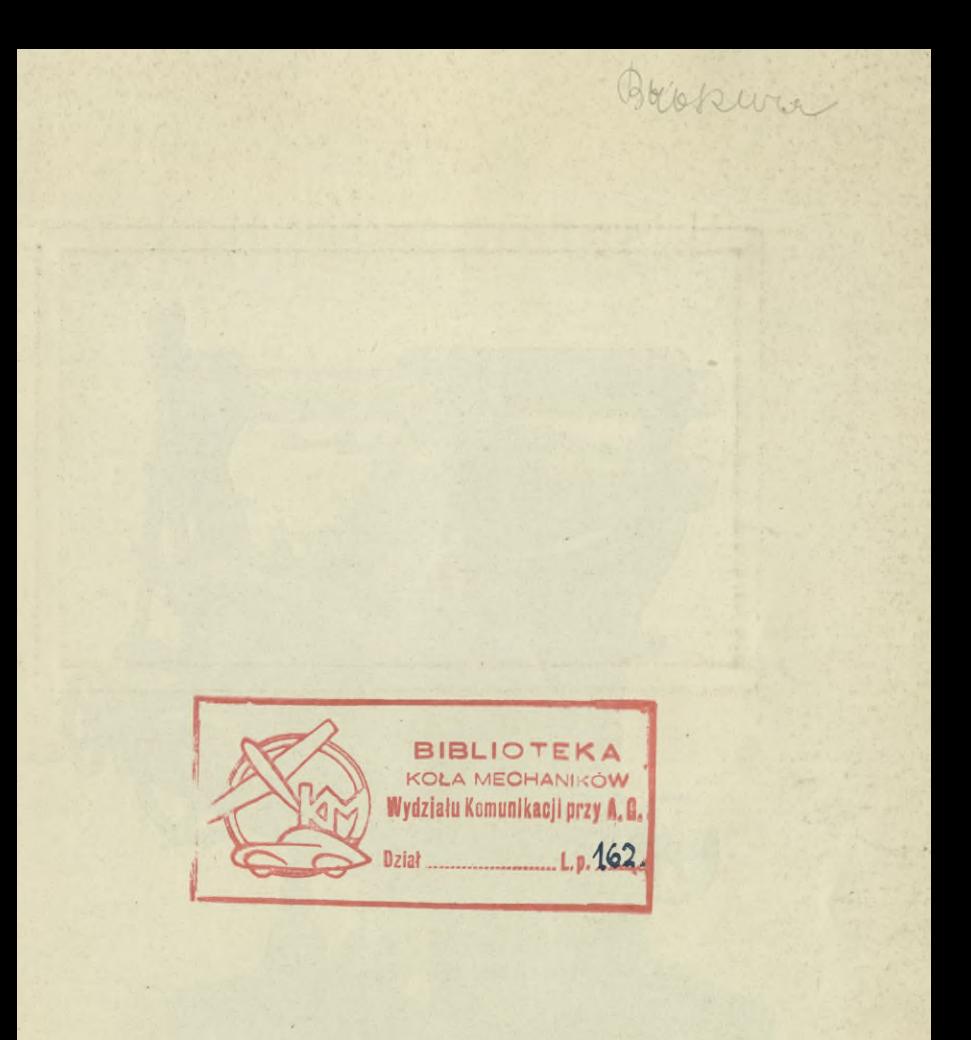

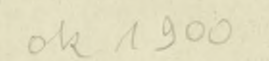

KOŁO MECHANIKÓW WYDZIAŁU KOMUNIKACJ. przy A. G. Kraków

# Universal-Fräsmaschine Nr. 2.

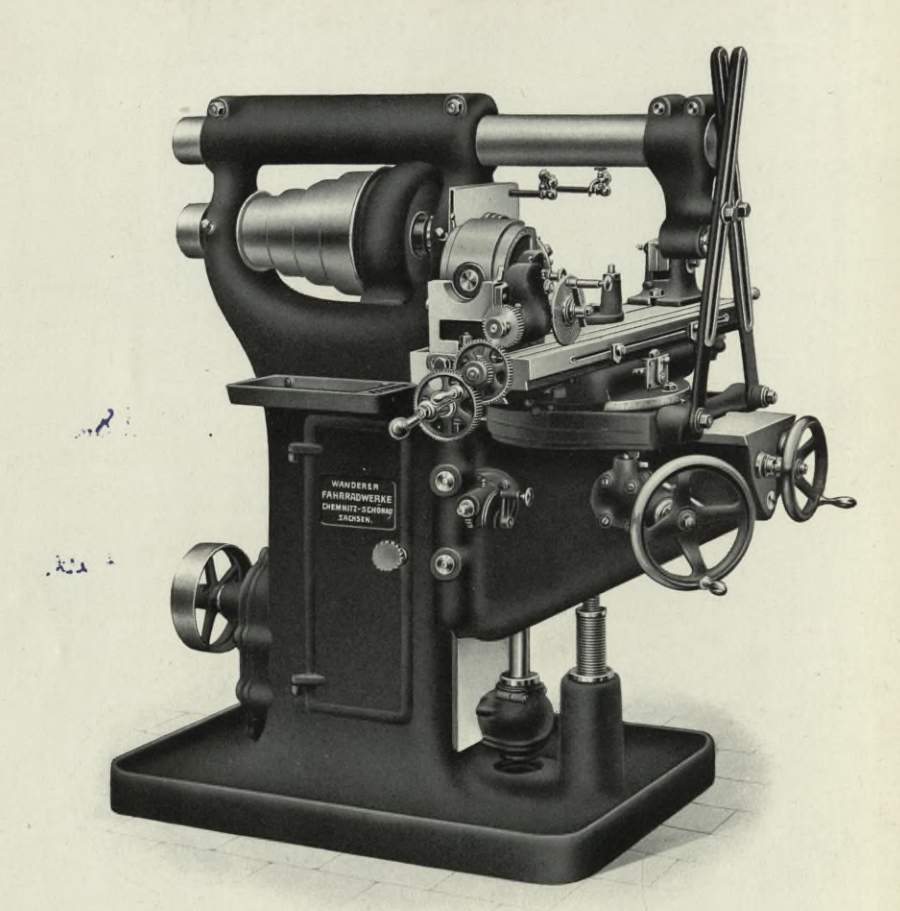

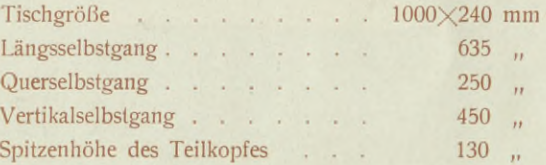

# **WANDERER-TEILKOPF**

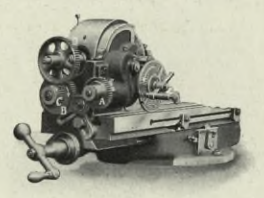

# **WANDERER-WERKE**

VORM. WINKLHOFER & JAENICKE, A.-G. SCHÖNAU BEI CHEMNITZ.

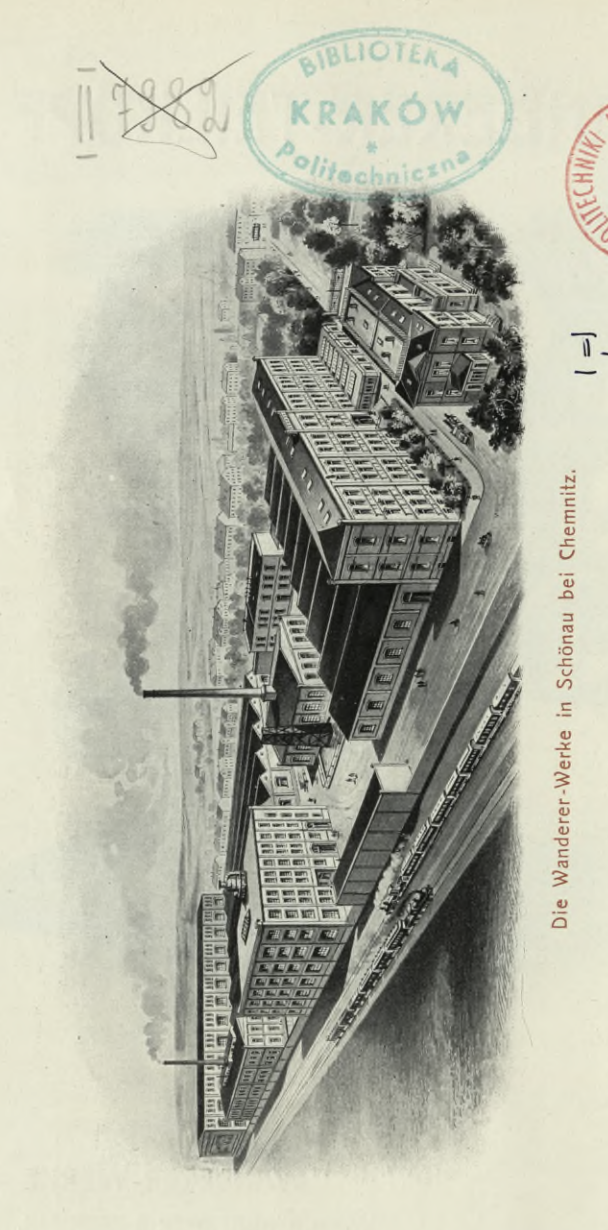

JRAKO **DIEKY** 

 $T - 252.355$ 

6452 Akc. Nr.

DOK-13-225/2016

## **VORWORT.**

Mit gegenwärtiger Abhandlung über den Gebrauch von Universal-Fräsmaschinen wenden wir uns in erster Linie an die in der Praxis stehenden Fachleute, deren freie Zeit vielfach zu kurz bemessen ist, um • -sich die erforderlichen Spezialkenntnisse zu erwerben. Im weiteren wird die Schrift den mit der Handhabung von Universal-Fräsmaschinen im allgemeinen Vertrauten als Nachschlagebuch willkommen sein.

Besondere Aufmerksamkeit glaubten wir dem Universal-Teilkopf widmen zu sollen, denn die genaue Kenntnis desselben bildet die Voraussetzung für sachgemäße Benutzung von Universal-Fräsmaschinen. Erfahrungsgemäß begegnet jedoch der Durchschnittsarbeiter bei der Anwendung der Universal-Teilköpfe vielfach Schwierigkeiten und außerdem ist die vielseitige Verwendbarkeit, welche ein gutkonstruierter Universal-Teilkopf zuläßt, nicht allenthalben hinreichend bekannt. Außer einer genauen Beschreibung mit Anwendungsbeispielen fügten wir deshalb eine Strichzeichnung unseres Universal-Teilkopfes bei, um über die einzelnen Mechanismen und deren Funktion näheren Aufschluß zu geben.

Trotzdem von berufener Seite längst erkannt wurde, daß in den meisten Fällen die weitaus vorteilhafteste Art der Bearbeitung von Gußeisen, Schmiedeeisen, Stahl und anderen Metallen das Fräsen ist und eine größere Anzahl von Werken, von der gleichen Erkenntnis ausgehend, darauf halten, ihre Betriebe mit einer entsprechenden Anzahl geeigneter Fräsmaschinen auszurüsten, so muß doch immer wieder darauf hingewiesen werden, daß im allgemeinen die Fräsmaschinen noch nicht diejenige Verbreitung gefunden haben, die sie verdienen. Wir würden es deshalb in unserem, als auch im Interesse der Betreffenden freudig begrüßen, wenn gegenwärtige Schrift gleichzeitig dazu beitragen würde, weiteren Kreisen den hohen Nutzen der Fräsmaschinen vor Augen zu führen.

5

## **WANDERER-WERKE**

VORM. WINKLHOFER & JAENICKE, A.-G.

## Der Wanderer-Teilkopf.

Die Spindel des Teilkopfes ist der Länge nach durchbohrt und hat am vorderen Ende denselben Konus und das gleiche Außengewinde wie die Frässpindel der zugehörigen Fräsmaschine. Die Achse der Teilkopfspindel kann 10° über die Senkrechte und 10° unter die Wagrechte verstellt werden. Eine an jedem Teilkopf angebrachte Graduierung ermöglicht bis auf halbe Grade genaue Winkeleinstellung. Der Kopf behält in allen Stellungen seine vollständige Führung und wird durch zwei Spannschrauben sicher festgeklemmt. Um während der Arbeit Schnecke und Teilvorrichtung zu entlasten, kann die Teilkopfspindel festgestellt werden. Um Reibahlen, Gewindebohrer, Muttern usw. schnell teilen zu können, ist die Teilschnecke durch **folgende** sinnreiche Konstruktion leicht auslösbar angeordnet.

Die mit Zähnen versehene Hülse 2 befindet sich im Eingriff mit der Innenmutter 3. Fest mit der Hülse 2 ist Mutter 4 verbunden. Durch Linksdrehen der ränderierten Mutter 4 löst sich die Innenmutter 3. Hierdurch wird die Exzenterbiichse 5 mit der darin gelagerten Teilschnecke <sup>1</sup> drehbar. In der Hülse 2 befindet sich eine mit Zahnrädchen 6 versehene Welle. In den Umfang des Flansches 8 der Exzenterbüchse 6 sind eine Anzahl Zähne eingeschnitten, in welche Zahnrädchen 6 eingreift. Durch Rechtsdrehen der mit Triebwelle 7 verbundenen Mutter 9 dreht sich die Büchse 5 mit Teilschnecke <sup>1</sup> in ihrer Lagerung so weit, bis die Einfräsung 10 der Büchse 5 an den Anschlag 11 stößt, wodurch die Teilschnecke <sup>1</sup> außer Eingriff gebracht wird. Dreht man die Mutter 9 wieder nach links, und zwar so weit, daß der Teil 12 der Ausfräsung 10 den Anschlag 11 erreicht, so befindet sich die Teilschnecke <sup>1</sup> wieder richtig im Eingriff.

Sollte sich nach längerem Gebrauch etwas Spiel zwischen Schnecke <sup>1</sup> und Schneckenrad 13 zeigen, so ist die Anschlagplatte <sup>11</sup> etwas nachzufeilen und die Exzenterbüchse 5 mit der Teilschnecke 1 durch Rechtsdrehen der Mutter 7 nachzustellen

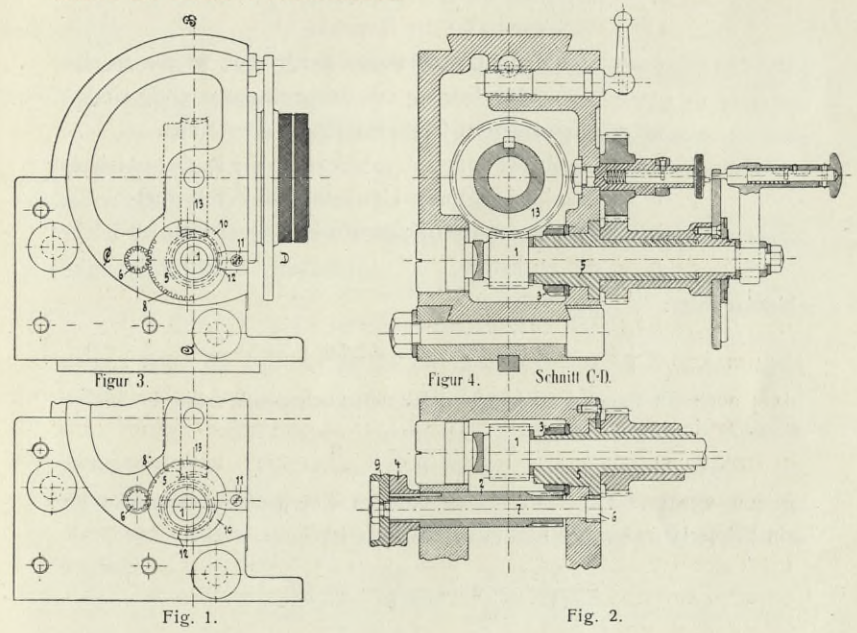

Durch Verbindung der Tisch- und Teilkopfspindel mittels geeigneter Wechselräder lassen sich alle Rechts- und Linksspiralen herstellen. Die zugehörige Tabelle macht selbst ungeübten Arbeitern eine leichte Bedienung des Teilkopfes möglich.

Zur Vergrößerung der Spitzenhöhe und zur Universal-Verstellung des Teilkopfes wird die mitgelieferte Kreuzplatte verwendet.

Die Spitze des Reitstockes ist nach allen erforderlichen Richtungen verstellbar. Wir empfehlen für stark konische Arbeiten den nachstehend beschriebenen Höhenzenter zu verwenden. Zur Unterstützung langer Aufspanndorne und schwacher Werkstücke dient das mitgelieferte verstellbare Böckchen.

Wie schon der Name sagt, soll der Teilkopf oder der Teilapparatvon Universalfräsmaschinen

## das Teilen

verrichten. Im folgenden soll an einzelnen Beispielen dem Fachmann rechnerisch das Teilen an unseren Apparaten erläutert werden.

#### Es bezeichnet:

$$
Z = Z
$$
ähnezahl des Schneckenrades

Gängigkeitszahl der Schnecke G

- e Anzahl der Umdrehungen der Kurbel, welche zu einer vollen Umdrehung des Schneckenrades nötig sind
- $m =$  Anzahl der zu fräsenden Zähne oder Nuten
- $n =$  Anzahl der nötigen Umdrehungen der Kurbel überhaupt-
- $u =$  Anzahl der ganzen Umdrehungen der Kurbel
- $b =$  Anzahl der vom Zeigerwinkel eingeschlossenen Löcher
- $p =$  der Lochkreis.

hieraus folgt:

$$
\frac{Z}{G} = e \text{ oder } m n = e \text{ oder } n = -\frac{e}{m}
$$

da n auch ein Bruch sein kann, so können auch die Werte

$$
u+\frac{X}{p}=\mathfrak{n}
$$

gesetzt werden. Unsere Teilköpfe besitzen eine einfache Schnecke und ein Schneckenrad mit 40 Zähnen, demnach ist

$$
\frac{Z}{G} = e = \frac{40}{1} = 40
$$

Beispiel: Es sollen 14 Zähne eingefräst werden. Gebraucht werden die nötigen Umdrehungen

$$
n = \frac{e}{m} = \frac{40}{14}
$$
  
oder da 
$$
n = u + \frac{X}{p}
$$
  
so ist auch 
$$
u + \frac{X}{p} = \frac{40}{14} = 2^e/\pi
$$

Es sind demnach zur Teilung von 14 Zähnen für jeden Zahn 2 ganze und  $\frac{6}{7}$ . Umdrehungen an der Kurbel nötig. Da nun auf den mitgelieferten Teilscheiben sich kein Lochkreis von 7 Löchern befindet, so erweitert man den Bruch, indem man Zähler und Nenner mit ein und derselben Zahl multipliziert, z. B.

$$
\frac{6}{7} \cdot \frac{2}{2} = \frac{12}{14} \text{ oder } \frac{6}{7} \cdot \frac{4}{4} = \frac{24}{28}
$$

Hierbei gibt der Zähler immer die Anzahl der abzusteckenden Löcher an, während der Nenner den zu benutzenden Lochkreis andeutet. Führt der Wert  $\frac{e}{m}$  keine ganzen Zahlen, so bleibt nur

$$
\frac{X}{p} \cdot z. \cdot B. \frac{40}{90} = \frac{20}{45}
$$

mit anderen Worten: es ist eine Teilscheibe zu benutzen, welche 45 Löcher führt und auf diesen Lochkreis sind 20 Löcher zur Teilung zu benutzen. Aus obigem geht hervor, daß alle Einstellungen zusammen soviel Umdrehungen ergeben müssen, als zu einer ganzen Umdrehung des Schneckenrades nötig sind, z. B.:

Unser Schneckenrad besitzt 40 Zähne, die Schnecke ist eingängig, folglich sind für <sup>1</sup> Umdrehung

 $\frac{40}{1}$  = 40 Kurbelumdrehungen

nötig. Wäre ein Rad mit 10 Zähnen zu fräsen, so sind 10 Einstellungen, welche 40 Umdrehungen der Schnecke entsprechen, auszuführen.

Obige Ausführungen lassen sich kurz in folgenden Grundsatz zusammenfassen. Für eine Teileinstellung hat man die Anzahl der Schneckenumdrehungen, welche für eine ganze Schneckenradumdrehung nötig sind, durch die Zahl der verlangten Einstellungen zu dividieren, folglich:

$$
\frac{e}{m} = n \text{ oder } \frac{40}{10} = 4.
$$

In diesem Falle geht die Zahl der Einstellungen ohne Rest auf und man kann ohne Zeigerwinkel arbeiten.

Ergibt sich ein Rest z. B. von

$$
\frac{e}{m} = \frac{40}{30} = 1^{1}/_{\text{s}}
$$

so hat inan vor allen Dingen den Bruch zu erweitern bis man den Nenner mit einem Lochkreis auf der Teilscheibe in Übereinstimmung gebracht hat. Um nun nicht bei jeder Einstellung die Löcher zählen zu müssen, stellt man den Zeigerwinkel so ein, daß seine Schenkel das Loch, in welchem der Indexstift sitzt, sowie die Löcher, die man außer den ganzen Umdrehungen zu teilen hat, einschließen. Man überzeuge sich, daß der Indexstift genau in die Löcher des bestimmten Lochkreises einschnappt. Da der Indexstift auch in einem Loch Platz finden muß, so müssen die Zeigerschenkel immer ein Loch mehr einschließen, als zur Teilung gebraucht werden.

Sind zum Beispiel 13 Löcher weiter zu teilen, so muß der Winkel 14 Löcher umfassen.

Um nun sicher zu sein, daß man richtig gerechnet hat, so braucht man nur die Gegenprobe anzustellen.

Es sei z. B.  
\n
$$
Z = 40
$$
\n
$$
G = 1
$$
\n
$$
m = 17
$$
\n
$$
e = \frac{40}{1} = 40
$$
\n
$$
n = \frac{e}{m} = \frac{40}{17} = 2^e / \frac{X}{n} = 12^e
$$
\n
$$
r = \frac{12}{17} = 2^e / \frac{X}{n} = 40
$$

Wenig bekannt ist folgendes Teilverfahren, bei welchem man keine Lochkreise besitzt und dennoch Teilungen, die nicht auf der Tabelle verzeichnet sind, ausführen kann. Es besteht darin, daß man anstatt mit einem Lochkreis mit zweien (p + g) arbeitet und hierzu zwei Indexstifte benutzt.

Voraussetzung ist hier, daß sich die betreffenden Loch kreise auf einer Teilscheibe befinden.

Angenommen, der vordere Indexstift A im Lochkreis 5, der hintere Stift B im Kreise 6. Eine Weiterteilung um ein Loch mit dem vorderen

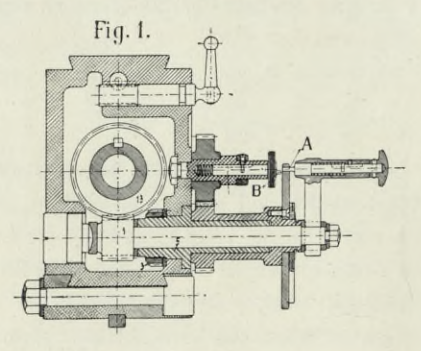

Stift ergibt eine  $\frac{1}{5}$  Umdrehung, entfernt man den hinteren Stift auch um ein Loch, indem man mit der vorderen eingelegten Kurbel in der gleichen Richtung die Teilscheibe dreht, so erfolgt ein <sup>1</sup>/<sub>6</sub> Schaltung

$$
\frac{1}{5} + \frac{1}{6} = \frac{11}{30}
$$

Würde man die <sup>1</sup>/<sub>s</sub> Teilung entgegengesetzt der fünftel Teilung ausführen, so ergibt sich

$$
\frac{1}{5} - \frac{1}{6} = \frac{1}{30}
$$
Umdrehungen.

Da auf den Tabellen die Teilung der Zahl 57 nicht zu finden ist, so wollen wir versuchen, dieselbe mit Hilfe zweier Lochkreise zu teilen.

Zu einer Drehung des Schneckenrades sind 40 Umdrehungen oder  $e = 40$  nötig, gesucht ist m = 57 die nötigen Umdrehungen

$$
n = \frac{e}{m} = \frac{X}{p} + \frac{q}{g} = \frac{40}{57} = \frac{40}{3 \times 19}
$$

$$
= \frac{1}{3} + \frac{7}{19} = \frac{19}{57} + \frac{21}{57}
$$
  
Wir haben demnach  $\frac{1}{3} = p$ 
$$
\frac{7}{19} = g \text{ erhalten.}
$$

Der Bruch <sup>1</sup>/<sub>8</sub> ist mit 5 zu erweitern, wodurch man <sup>5</sup>/<sub>15</sub> erhält. Zu benutzen sind Lochkreise 15 und 19.

Bei diesem Verfahren, zumal wenn zu einer Teilung Vor- und Rückwärtsdrehen der Scheibe nötig ist, darf absolut kein toter Gang im Schneckenrad sein, auch das Schalten von nur einem Loch ist unvorteilhaft.

Bedeutend einfacher, als das Arbeiten mit zwei Lochkreisen ist

#### **das Differentialteilen.**

Bei diesem neuen Verfahren sind Irrtümer im Teilen fast unmöglich.

Es wird nur eine Kurbel benutzt, und diese wird genau bewegt wie bei normaler Teilung. Die aufzusteckenden Räder sind der Tabelle zu entnehmen und laut Fig. 2 bez. Fig. 5 aufzustecken. Da bei diesem Verfahren die Teilkopfspindel mit der Teilscheibenwelle direkt durch Zahnräder in Verbindung steht, so erhält auch die Teilscheibe eine Extra- resp. eine Differenzbewegung, wodurch es möglich ist, mit Hilfe **eines** Lochkreises auszukommen. Wie schon früher erwähnt, sind bei unseren Teilköpfen 40 Umdrehungen an der Schnecke nötig, um dem Schneckenrad eine Umdrehung zu erteilen. Wir können deshalb die Zahl 40 als Grundzahl bezeichnen.

Verbindet man Teilkopfspindel und Kurbel mit Zahnrädern, sodaß nur **ein** Zwischenrad zur Anwendung gelangt, so wird durch diese Zahnräder

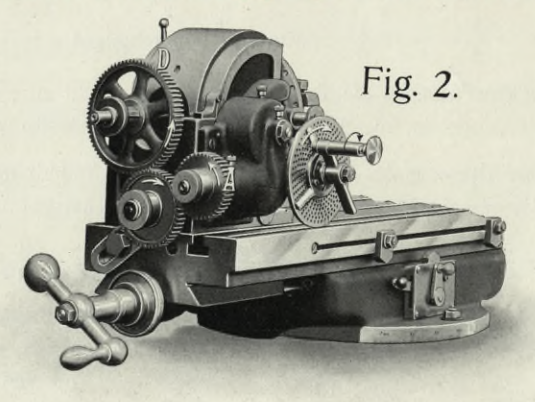

auch der Teilscheibe eine Extrabewegung erteilt werden, und zwar in derselben Richtung wie die Kurbel bewegt worden ist.

Bei 40 Umdrehungen der Kurbel hat man dann einen bestimmten Punkt nur 39 mal passiert, folglich 39 Teilungen vollführt.

Diese Radübertragung unter Anwendung von zwei Zwischenrädern gibt in diesem Falle die Teilzahl 41, denn die Teilscheibe bewegt sich entgegengesetzt der Kurbel, letztere hat demnach einen Punkt 41 mal passiert. Es gilt demnach der Satz: Gleichlaufende Teilscheibe ein Zwischenrad, Fig 2. Entgegenlaufende Teilscheibe zwei Zwischenräder Fig. 3.

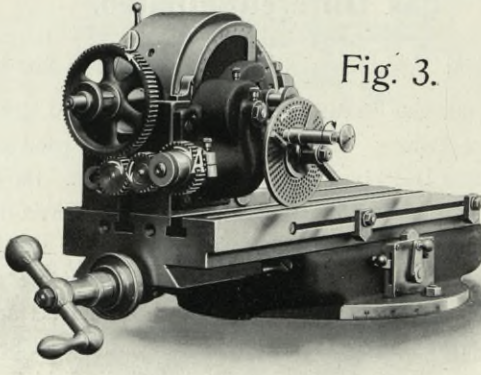

Mit der oben erreichten Teilzahl 39 kann man natürlich auch  $3 \times 39$  Teilungen ausführen, und zwar mit einem Kreis von 3 Löchern.  $4 \times 39$  mit einem Kreis von 4 Löchern. Dasselbe geht auch mit der

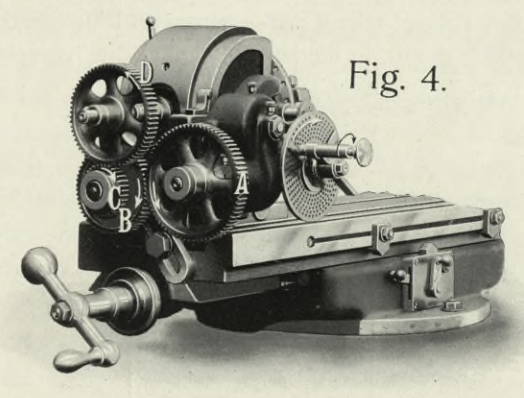

Teilkopf mit doppelter Räderübersetzung.

Zahl 41, denn irgend eine Teilung, welche mit Hilfe der Teilscheibe nicht erreicht werden kann, läßt sich mit geeigneten Zahnrädern ausführen.

Als Norm gilt im allgemeinen, dreht sich die Teilscheibe in derselben Richtung wie die Kurbel, so sind die Anzahl der Umdrehungen der Teilscheibe bei einer Umdrehung der Teilkopfspindel von den Umdrehungen der Kurbel bei einer Umdrehung der Teilkopfspindel abzuziehen und das Resultat ist die Teilungszahl. Dreht sich die Teilscheibe

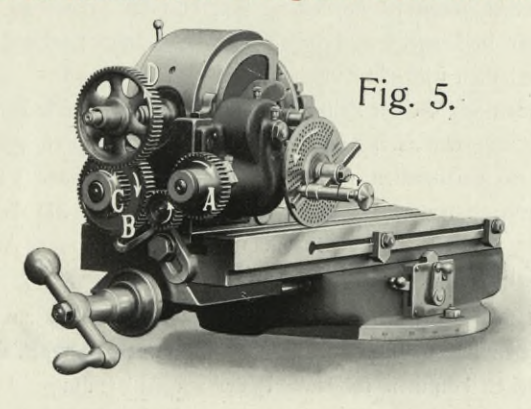

Teilkopf mit doppelter Räderübersetzung und einem Zwischenrad.

entgegengesetzt zur Kurbel, so ist die Teilungszahl gleich den Umdrehungen der Teilscheibe bei einer Umdrehung der Teilkopfspindel plus der Umdrehungen der Kurbel bei einer Umdrehung der Spindel.

Um den Teilkopf schnell zum sogenannten Differentialteilen einzurichten, empfiehlt es sich, in die innere Bohrung der Teilkopfspindel den

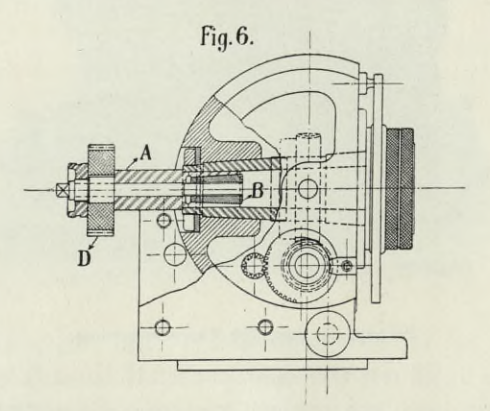

jeder Maschine beigegebenen Spreizkonus B mit daran befindlicher Zugschraube und Radbolzen A anzubringen. Siehe Fig. 6.

271 Teile fräsen zu können verfährt man folgendermaßen: Auf die Teilkopfspindel ist laut Tabelle ein Rad D mit 72 Zähnen zu stecken. Der Teilscheibenbolzen ist mit einem Rad von 56 Zähnen zu versehen; um die Räder in Eingriff zu bringen und die richtige Drehung der Teilscheibe zu erhalten wird ein Zwischenrad, Fig. 2, vorgesehen. Auf älteren Tabellen finden wir die der Zahl 271 am nächsten kommende Zahl von 280 vor. Es müssen demnach von 280 Teilungen 9 verloren gehen. Die Zeiger sind so einzustellen, daß sie  $\frac{1}{7}$  Umdrehungen oder 3 Löcher im 21er Lochkreis angeben. Da der Teilkopf nunmehr für 271 Teile richtig eingestellt ist, kann man genau so teilen, wie man teilt unter Anwendung von Teilscheiben.

Auch mit doppelter Räderübersetzung ist genau so zu verfahren. Z. B. es sollen 319 Zähne gefräst werden. Laut unserer Tabelle zum Differentialteilen kommen folgende Räder zur Anwendung. Das Rad A 48 Zähne, Rad B 64 Zähne, Rad C 24 Zähne, Rad D 72 Zähne, Zwischenrad E kann beliebig gewählt werden.

Der Zeiger wird auf  $\frac{4}{29}$  eingestellt, d. h. es werden je 4 Löcher auf dem 29 er Kreis geteilt.

Um das lästige Abzählen der Löcher auf den Teilscheiben beim Teilen zu vermeiden, graduieren wir neuerdings unsere Zeiger. Um dieselben auf die Anzahl der verlangten Löcher einzustellen, entnimmt man der Tabelle aus der Rubrik "Zeigerstellung" die gewünschte Zahl, stellt den Teil- oder Indexstift in irgend ein passendes Loch in dem erforderlichen Teilkreis und bewegt dann den rechten Zeiger, bis die der Tabelle entnommene Gradzahl auf dem Nullpunkt des anderen Armes steht. Die Zeiger werden durch die bekannten Schrauben in der üblichen Weise befestigt. **Siehe Abbildung graduierter Zeiger und Teiltabelle** für Einfachund Differentialteilen Seite 34—48.

Durch diese Neuerung wird nicht nur Zeit erspart, sondern es werden auch die beim Zählen oft eintretenden Irrtümer vermieden. Als Beispiel diene folgendes: Bei einer Zähnezahl von 168 benutzt man den Lochkreis 21, die Zeigerstellung ist 47.

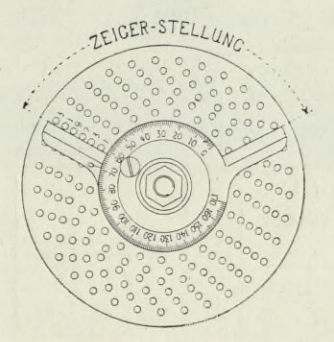

**Graduierter Zeiger.**

Fig. 7 zeigt unseren

**Teilkopf eingerichtet zum selbsttätigen Fräsen kleiner Gewinde** mit einem in der Teilkopfspindel befestigten Spezialdorn. Da hierbei die Räderübersetzung von der Tischspindel direkt auf die Teilkopfspindel übertragen wird, muß die Teilkopfschnecke ausgelöst werden. Auch muß man sich hierbei eines Zahnstangen- oder Universalfräsapparates bedienen.

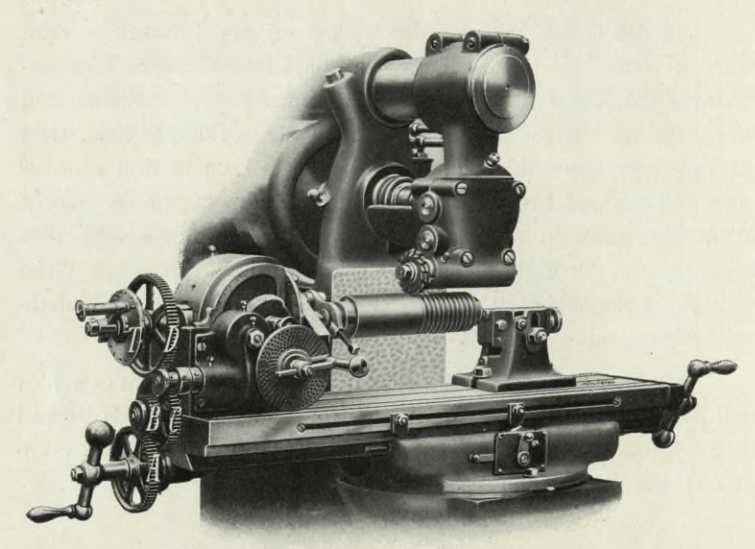

Fig. 7

Die in Fig. 7 sichtbare Index-Scheibe T kommt für mehrfache Gewinde als Teilscheibe zur Anwendung.

Beim Fräsen von Gewinde bediene man sich folgender Tabelle.

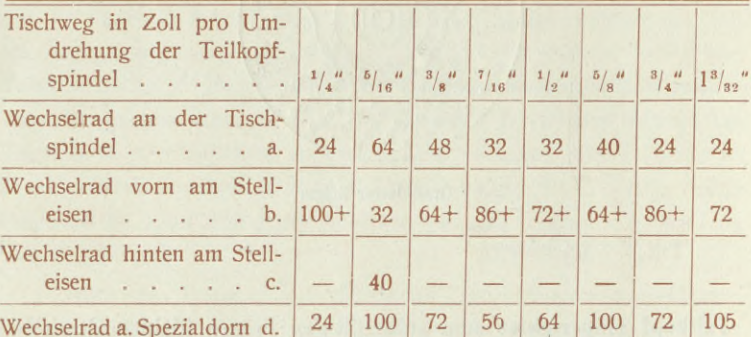

Die mit + bezeichneten Räder können beliebig gewählt werden. Sollen Linksspiralen geschnitten werden, so ist das Stelleisen mit einem Zwischenrad zu verwenden.

## Teilkopf um 90° verstellt.

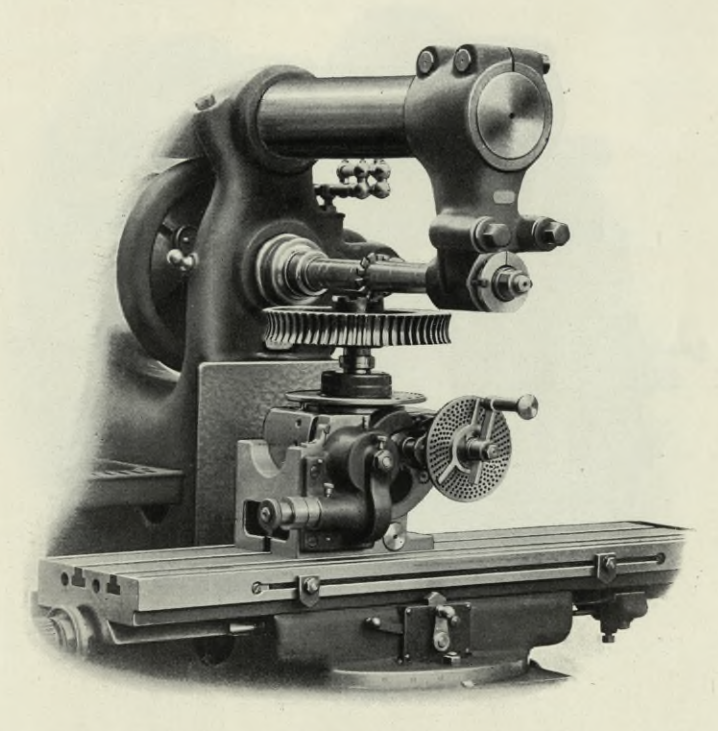

Fig. 8.

In dieser Stellung lassen sich Kupplungen, Zähne in Stirnfräser etc. vorteilhaft fräsen.

## **Teilkopf mit Höhenzenter**

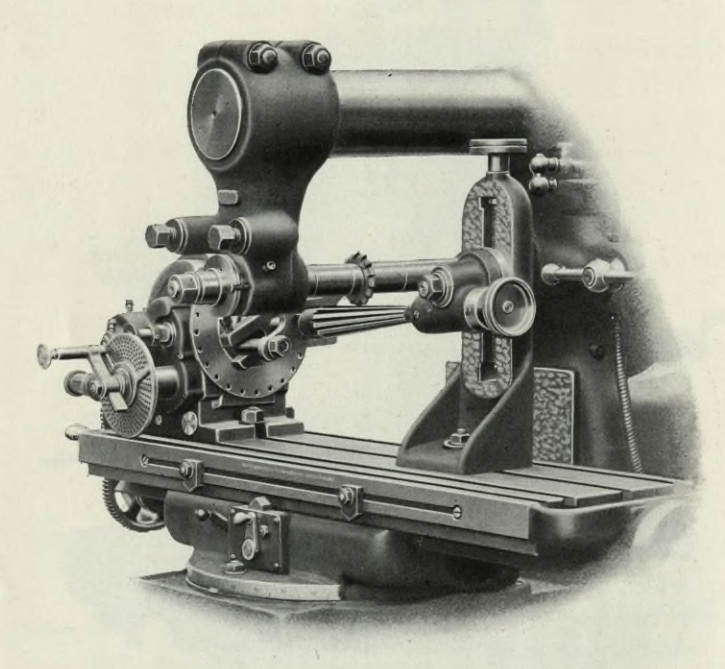

**Fig. 9.**

für stark konische Gegenstände, wie Reibahlen etc., eingestellt. Dieser Apparat kann auf Verlangen und gegen Berechnung nachgeliefert werden. Damit man die Gegenspitze in jedem beliebigen Winkel einstellen kann, ist die Lagerplatte der Spitze graduiert. Die Vertikalverstellung der Spitze erfolgt mittels Schraubenspindel.

## Fräsen von Stirnrädern.

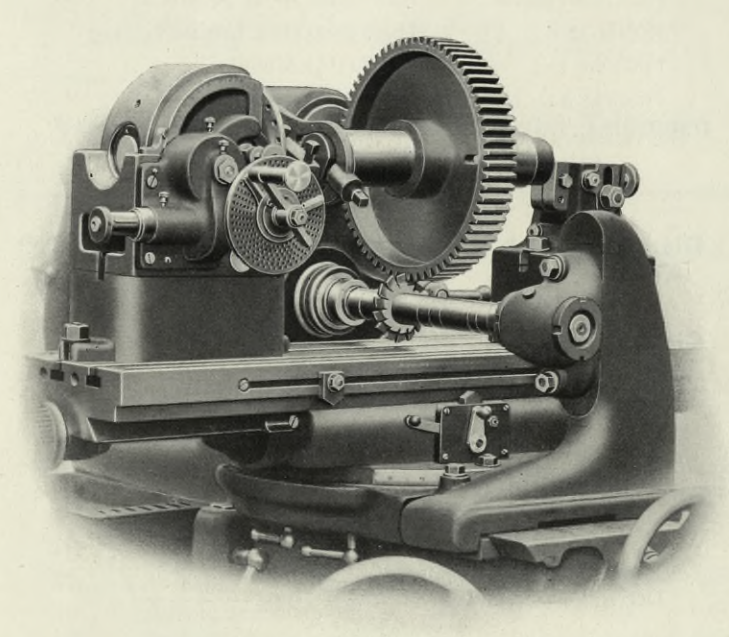

Fig. 10.

deren Radius größer ist, als die Spitzenhöhe des Teilkopfes. Die Vorrichtung kann auf einfachen und Universalfräsmaschinen benutzt werden. Sie besteht aus einem Extragegendornlager und zwei Teilkopfuntersätzen.

Das Fräsen von gewöhnlichen Stirnrädern setzen wir als bekannt voraus und geben in nachstehendem Beispiele, wie die verschiedenen Durchmesser der Räder bestimmt werden.

Am meisten wird bei Stirnrädern das Modulsystem angewendet. Das Modul erhält man, wenn man die Teilung A durch  $\pi$  dividiert  $\pi = 3,14159$  gekürzt = 3,14.

Das Modul ist demnach immer ein Mehrfaches von  $\pi$ . Ein Rad nach 5 Modul berechnet, erhält eine Teilung von

 $3,14 \times 5 = 15,7$  mm.

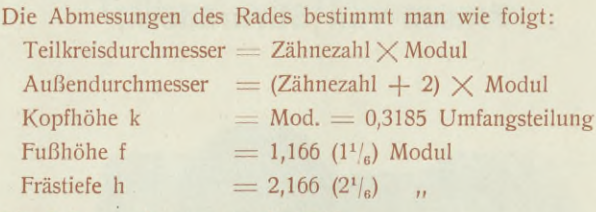

Die Achsenentfernung zweier Räder Summe der Zähne beider Räder X Modul 2

#### **Diametral pitch**

gibt die Anzahl der Zähne auf <sup>1</sup> Zoll engl. Durchmesser an.

#### **Circular pitch**

gibt die Zahnstärke und Lücke im Teilkreis, also die Teilung an.

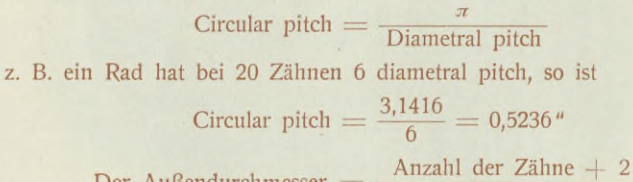

Der Außendurchmesser  $=$   $\frac{1}{\text{diameter}}$  diametral pitch

bei 20 Zähnen folglich

$$
\frac{20+2}{6} = 3,666\,\mathrm{m}
$$

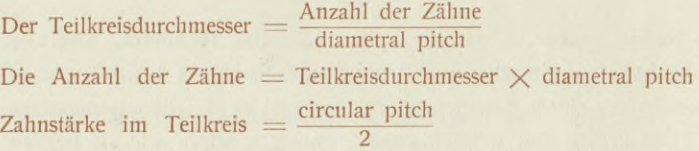

 $h = 2,157$ : diametral pitch

Zahnhöhe h  $=\frac{2,157}{\text{diameteral pitch}} = 0,6866$  circular pitch

Mittenentfernung zweier Räder =

der halben Summe der beiden Zähnezahlen diametral pitch

Bei Rädern von 20 und 30 Zähnen und 6 diametral pitch

 $\frac{20 + 30}{2}$  : 6 = 4,166".

Bei Millimeterteilungen ist der Teilkreisdurchmesser  $=$ Anzahl der Zähneteilung 3.14 Außendurchmesser  $=\frac{(Anzahl der Zähne + 2)$ . Teilungen

## **Vergleichende Zusammenstellung von Teilungen nach diametral pitch und Modul.**

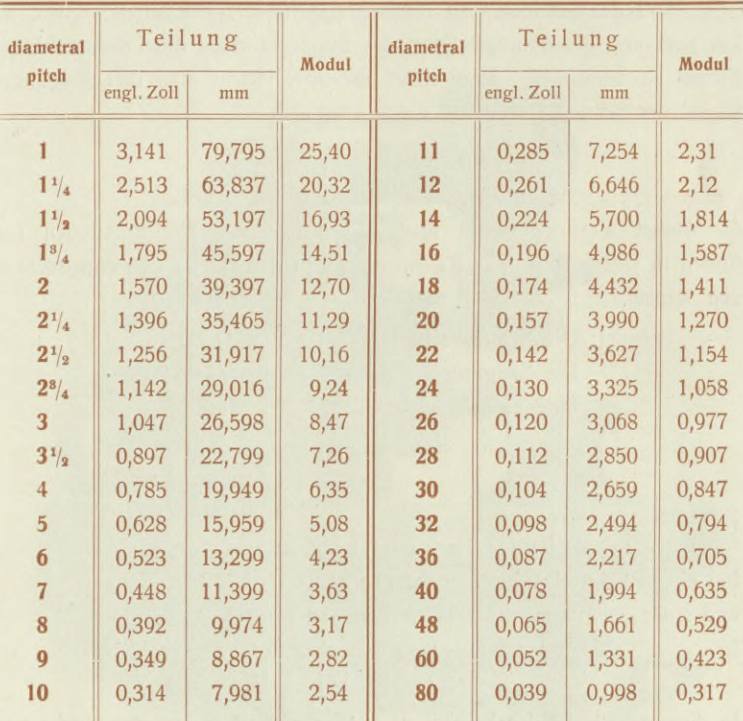

Mit Hilfe dieser Zusammenstellung kann die Berechnung der Zahnräder nach diametral pitch in gleicher Weise vorgenommen werden wie auf Seite 19 für Modulteilung angegeben. Große Aufmerksamkeit wolle man beim Fräsen von Zahnrädern hauptsächlich den Nabenflächen widmen, denn liegen dieselben nicht genau winklig zur Bohrung, so wird durch Anziehen der Dornmutter der Dorn verzogen, wodurch ein Schlagen bez. ein Unrundlaufen der Räder resultiert.

21

## **Das Fräsen von Schneckenrädern.**

Die Teilung des Schneckenrades richtet sich nach der Qangstärke der Schnecke. Das Einschneiden der Zähne kann mit gewöhnlichem Zahnradfräser oder freiläufig mit einem Fräser, welcher genau in Form und Abmessungen der zukünftigen Schnecke entspricht, vorgenommen werden. Theoretisch genau und korrekte Räder werden am besten nur auf Spezialmaschinen oder Apparaten hergestellt.

Soll das Schneckenrad mittels Modulfräsers bearbeitet werden, so hat man erst die Schrägstellung des Supports resp. des Fräsmaschinentisches zu berechnen. Man erhält dieselbe, indem man den Steigungswinkel der Schnecke ermittelt, dieser ist gleich

> Steigung Teilkreisumfang = tangens <sup>a</sup>

für diesen Wert entnimmt man den Tafeln der Kreisfunktionen (zu finden in jedem Ingenieur-Kalender oder in der Hütte) den entsprechenden Winkel.

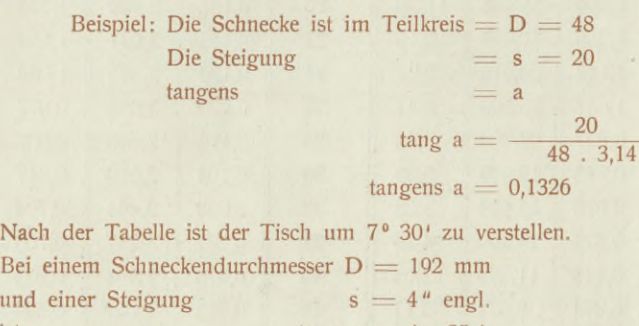

ist  $\frac{\tan \alpha = 4 \cdot 25.4}{192 \cdot 3.14} = 0.168$ In diesem Falle ist der Winkel 9° 33' zu verstellen. Ist der Umfang in Millimetern gegeben, so muß auch die Steigung in Millimetern aus-

gedrückt bez. in der Rechnung eingesetzt werden.

Bei dem Einschneiden ist folgendes zu beachten: Nachdem das Schneckenrad aufgespannt ist, bringt man den Fräser genau über die Mitte des Schneckenrades. Die Nachstellung erfolgt durch das Konsol. Der Zahn wird also von oben nach unten eingeschnitten. Beim Weiterschalten wird das Konsol bei jedem Zahn wieder herabgelassen. Die Tiefe des Zahnes wird nicht an den Seiten, sondern in der Mitte des Rades gemessen. Schneckenräder mit einfachen schrägen Zähnen, die jetzt nur ganz selten zur Anwendung kommen, fräst man, indem man den Teilkopf um den Steigungswinkel, also die Körnerlinie gegen die Prismaführung des Tisches verstellt. Ist die Schnecke rechtsgängig, so müssen die Zähne, wenn man das Schneckenrad vor sich hat, von links nach rechts gehen, bei linksgängiger Schnecke zeigen die Schneckenradzähne von rechts nach links. Soll das Einschneiden der Zähne freiläufig erfolgen, so muß das Rad ebenfalls erst vorgefräst werden, d. h. es wird, wie oben erwähnt, mit einem Modulfräser nicht bis zur

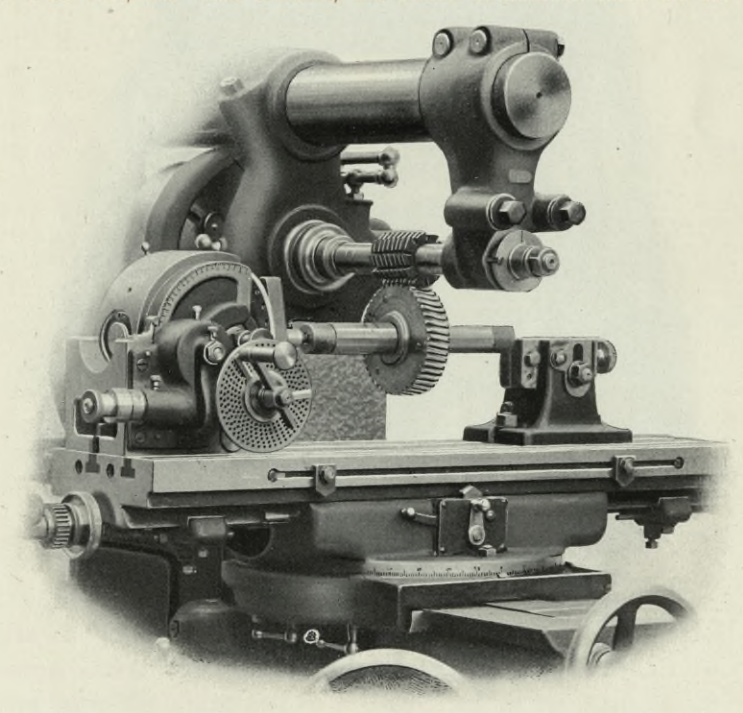

**Fig. 11.**

vollen Tiefe gefräst. Nach diesem wird das vorgeschnittene, auf dem Dom befindliche Rad freilaufend zwischen den Spitzen des Teilkopfes eingespannt und unter die Mitte des Schneckenfräsers gebracht. Der Tisch ist dabei genau auf Null eingestellt, vorausgesetzt, Rad und Schnecke

arbeiten genau unter 90°. Der Fräser transportiert in diesem Falle das vorgefräste Rad und arbeitet dabei die kreisförmigen Schweifungen aus. Das Konsol wird nach und nach höher gestellt, bis das Rad die richtige Tiefe erhalten hat. Bei Schnecken mit mehrfachem Gewinde beträgt die Teilung des Schneckenrades nur den sovielten Teil der Steigung, als das

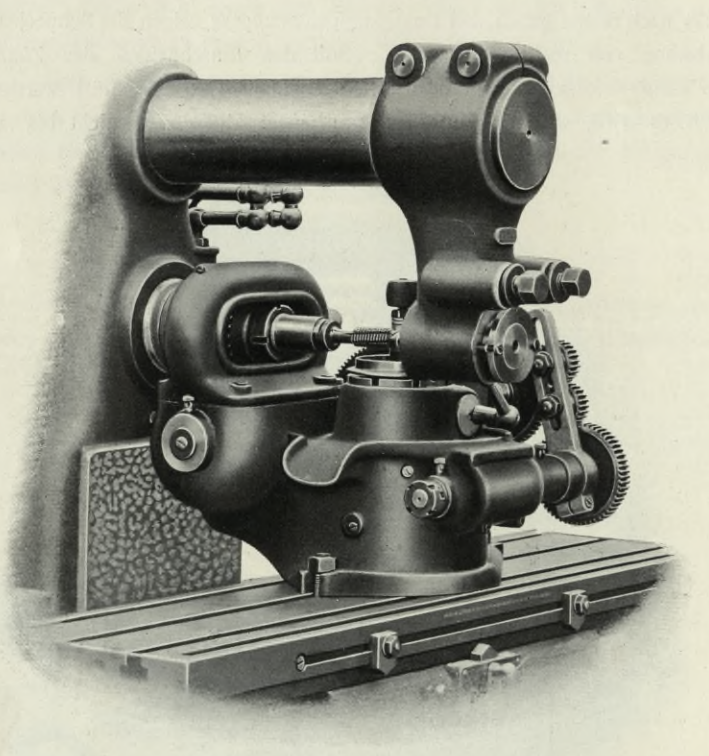

**Fig. 12.**

Gewinde der Schnecke Gänge hat. Z. B. wird die Teilung eines Schneckenrades, dessen Schnecke fünffach ist, nur  $\frac{1}{5}$  der Gewindesteigung betragen.

Zum zwangsläufigen korrekten Einschneiden der Zähne in Schneckenräder bauen wir den in Fig. 12 abgebildeten, sofort auf unseren Maschinen verwendbaren Apparat.

#### **Das Fräsen von Kegel- oder konischen Rädern**

soll möglichst auf einer Spezialmaschine geschehen. Ist man jedoch gezwungen, diese Arbeit auch auf Fräsmaschinen auszuführen, so beachte man folgendes: Das Rad wird fliegend aufgesteckt und im Teilkopf befestigt. Den Teil-Apparat verstellt man nun soviel, daß der innere

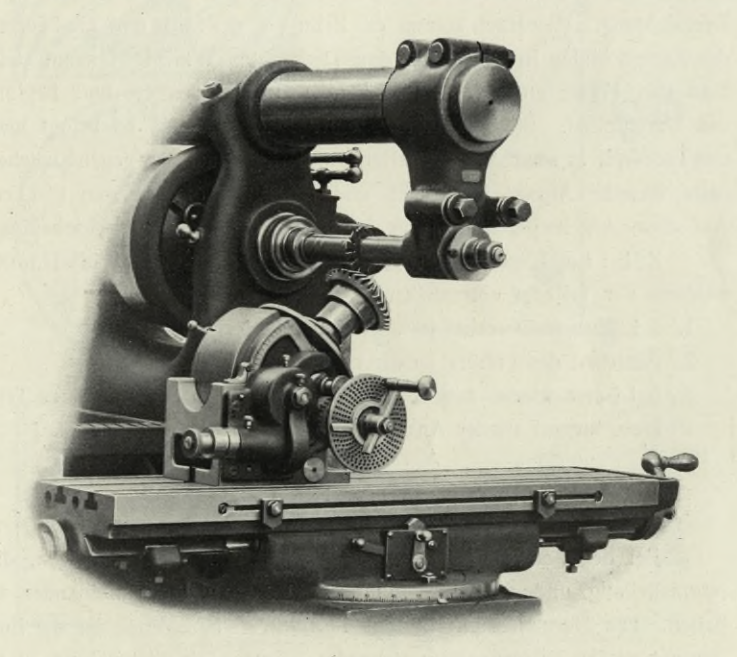

#### **Fig. 13.**

und äußere Fußkreis in die Wagerechte kommen. Nachdem wird die Lücke des Rades mit einem Fräser, welcher dem Profil der inneren kleineren Zahnform entspricht, vorgearbeitet. Hierauf fräst man die beiden Seiten des Zahnes mit einem Fräser, welcher der Rundung der äußeren Zahnform entspricht. Dieser Fräser darf natürlich nicht breiter sein als die Lücke des inneren Zahnes, denn sonst wird er beim Fräsen die innere Zahnform anfräsen. Auch muß bei diesem Arbeitsgang der Teilkopf (nicht der Fräsmaschinentisch) um soviel schräg zum Tisch gestellt werden, als die äußere Zahnform gegenüber der inneren Form der Zähne stärker werden muß. Hat man alle Zähne des Rades auf

einer Seite bearbeitet, so geht man an die Fertigstellung der anderen Seite, indem man den Teilkopf gegensätzlich schrägstellt. Um das Schrägstellen des Kopfes zu vermeiden, kann man das, wie oben angegeben, **vorgefräste** Rad auch auf folgende Weise fertig fräsen. Man benutzt den Fräser, welcher die Rundung der äußeren Zahnform besitzt, und verstellt den Indexstift des Teilkopfes um 2 bis 8 Löcher in beliebiger Drehrichtung. Hierdurch kommt der Zahn aus der Mitte und die Flanken des Zahnes bilden in Bezug auf den Tisch einen Winkel. Hierauf stellt man den Fräser an die richtige Flanke des Zahnes an und beginnt das Durchfräsen. Sind alle Zähne einer Flanke gefräst, so bringt man den Indexstift in seine Anfangsstellung und trägt nach der gegensätzlichen Seite dieselbe Anzahl Löcher ab und fräst nun die anderen Flanken. Auf diese Art hergestellte Räder bedürfen selten einer Nacharbeitung.

Z. B.: Ein Kegelrad habe 60 Z. und 3 Modul. Der Winkel, unter welchem der Teilkopf einzustellen ist, beträgt 13° 27".

- 1. 5 Löcher nach rechts im 39er Teilkreis der Teilscheibe.
- 2. Anstellen des Fräsers an die richtige Flanke des Zahnes.
- 3. 5 Löcher wieder zurück und 5 Löcher nach links im 39er Teilkreis, hierauf wieder Anstellen des Fräsers an die Zahnflanke.

#### **Schraubenräder.**

Bei der Berechnung dieser Räder hat man zwei Teilungen, die Normalteilung und die Stirnteilung zu beachten und auseinander zu halten. Die Normalteilung in Fig. 14 mit Nt. bezeichnet, ist die Entfernung zweier nebeneinander stehender Zähne. Die Stirnteilung ist in Fig. 14 mit St. bezeichnet und stellt die längste Entfernung zweier Zähne dar.

Wie aus Fig. 14 ersichtlich ist, bildet die Normalteilung mit der Stirnteilung und mit der einen Zahnseite ein rechtwinkliges Dreieck A, B, C. Der Winkel D ist gleich dem Steigungswinkel oder dem Winkel, welchen die Achse mit der einen Zahnschräge bildet. Da nun im rechtwinkligen Dreieck anliegende Kathete 'durch Hypothenuse gleich dem Kosinus eines Winkels ist, so ist demnach auch

> $\frac{\text{Nt.}}{\text{St.}}$  = cos. D oder Stirnteilung  $=$   $\frac{\text{Normalteilung}}{\cos D}$ oder Normalteilung  $=$  Stirnteilung cos. D.

> > 26

Ohne weiteres ist hieraus ersichtlich, daß man auf abgerundete Maße. wie solche die Berechnung der Räder nach Modulteilung bietet, verzichten muß.

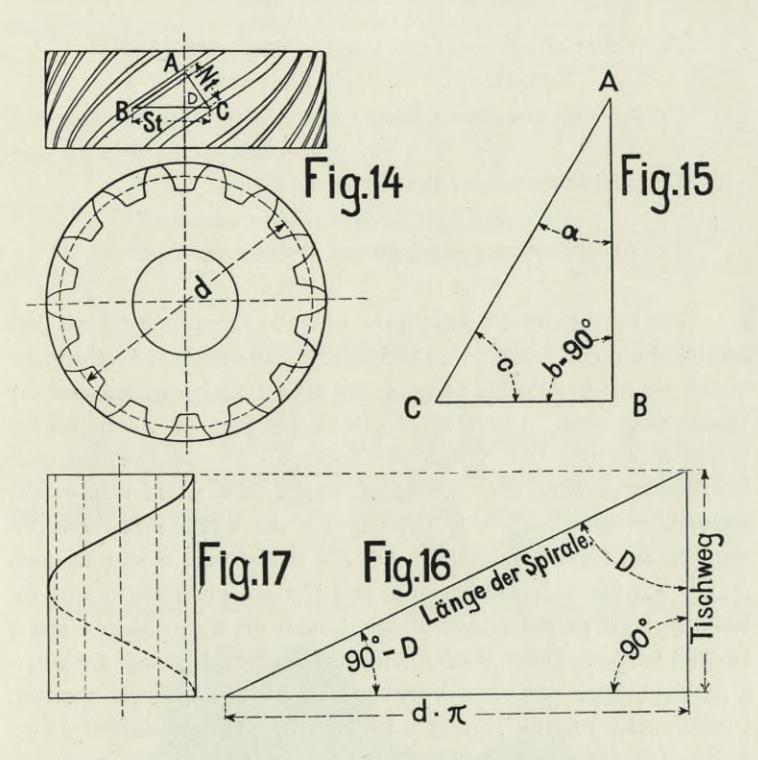

Die Normalteilung zweier miteinander in Eingriff kommender Schraubenräder muß stets gleich sein, während die Stirnteilungen verschiedene sein können. Im letzteren Falle muß das Rad mit größerem Steigungswinkel das treibende Rad sein. Die Abmessungen für Zahnkopf und Zahnfuß sind dieselben wie bei Stirnrädern.

Angenommen, es soll ein Schraubenräderpaar mit 30 und 60 Zähnen konstruiert werden, der Steigungswinkel D ist für beide Räder gleich. Die Achsen stehen rechtwinklig. Der Winkel D würde demnach 45° für jedes Rad betragen. Die Normalteilung sei Modul 5.

Die Stirnteilung  $=$   $\frac{\text{Normalteilung}}{\text{Cosinus D}} = \frac{5}{\cos 45^\circ}$ 

$$
\begin{array}{c}\n\text{Cosinus D} \\
\text{cos. } 45^\circ = 0,707\n\end{array}
$$

St. = 
$$
\frac{5}{0,707}
$$
 = 7,07 Mod.

Der Teilkreisdurchmesser des kleinen Rades wäre demnach Z. Mod.  $= 30$ .  $7.07 = 212.1$  mm.

Der Teilkreis des großen Rades

 $60.7,07 = 424.2.$ 

Der Außendurchmesser des kleinen Rades

 $212.1 + 2.5 = 222.1.$ 

Der Außendurchmesser des großen Rades

 $424,2+2.5=434,4$ 

Zur Herstellung der **Spiralzähne** wird die Supportspindel mit dem Schneckenrade des Teilkopfes in Verbindung gebracht. Die Wechselräder werden für die gewünschte Steigung der Spirale nach den Angaben der Tabelle aufgesteckt. Das Drehteil des Tisches für den entsprechenden Winkel eingestellt. Der Antrieb des Teilkopfes für die Drehung eines Schraubenrades oder eines ähnlichen Werkstückes, welches außer der horizontalen auch noch eine Drehung um die eigene Achse erfahren muß, ist aus Fig. 18 ersichtlich. Auf der Tischspindel u sitzt Wechselrad b. Auf der Teilscheibenwelle n sitzt Rad a. Am Tisch m sitzt ein Stelleisen o mit Bolzen p. Auf diesem können die Wechselräder c und d befestigt werden. Durch diese Anordnung wird die Drehung des eingespannten Stückes von dem Vorschub des Tisches abhängig gemacht. Die Schnecke unseres Teilkopfes ist einfach, das Schneckenrad besitzt 40 Zähne, das Gewinde der Tischspindel hat <sup>1</sup>/<sub>4</sub>" Steigung. Angenommen, die Wechselräder a, b, c und d haben gleiche Zähnezahl, so wird sich bei 40 Umdrehungen der Tischspindel auch der Teilkopf einmal gedreht haben, denn

$$
40\frac{1}{1} \frac{1}{1} \frac{1}{40} = 1.
$$

Da die Tischspindel <sup>1</sup>/<sub>4</sub>" Steigung besitzt, so wird sich der Tisch

$$
40\,.\,0.25''=10''
$$

weit bewegt haben. Die Spirale wäre demnach 10" lang, mit anderen Worten, sie besitzt eine Steigung von 10" oder 254 mm.

Beim Fräsen einer Spirale oder eines Schraubenrades tritt nun an uns die Frage: "Um wieviel Zoll oder Millimeter muß sich der Tisch verschoben haben, wenn sich die Teilkopfspindel und mit ihr das Werkstück einmal gedreht hat." Soll zum Beispiel eine Spirale mit 12" gefräst werden, so verfährt man ähnlich wie beim Gewindeschneiden auf der Drehbank, indem man die Anzahl der Zähne des Schneckenrades dividiert durch die Anzahl der Gänge auf einen Zoll der Tischspindel

$$
\frac{40}{4}=10
$$

Die aufzusteckenden Wechselräder a und b müssen sich also in diesem Falle zu einander verhalten wie

 $12 : 10$  oder  $a : b = x : c$  worin

a) Wechselräder an der Schneckenwelle

b) Wechselrad an der Tischspindel

c) gleich  $\frac{40}{4} = 10$ 

d) die zu fräsende Spirale.

In diesem Falle  $\frac{a}{b} = \frac{12}{10} = \frac{6}{5}$ 

Da Wechselräder mit so wenig Zähnen meistens nicht vorhanden sind, so wählt man Räder, die in demselben Verhältnis zu einander stehen, man erweitert den Bruch. Zum Beispiel kann man verwenden:

> 18 24 30 36 15 20 25 30

je nach vorhandenen Wechselrädern. Falls die so .gefundenen Räder nicht

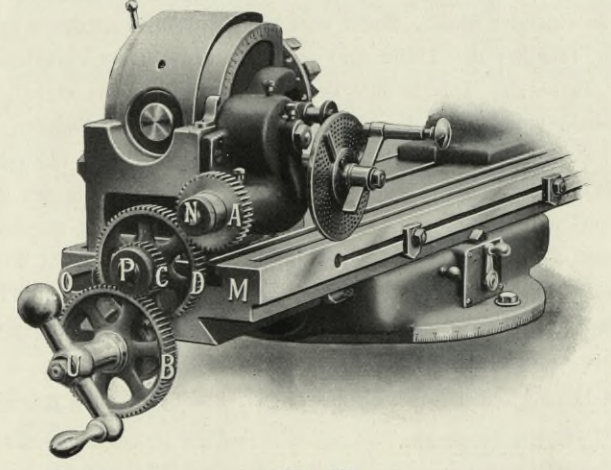

**Fig. 18.**

29

mit einander in Eingriff zu bringen sind, können Zwischenräder von beliebiger Zähnezahl verwandt werden.

Da nun bei einem Schraubenräderpaar gewöhnlich der Winkel, unter welchem die Räder im Eingriff stehen, und die Teilkreisdurchmesser bekannt sind, so soll in folgendem auch die Winkelberechnung nach den vier Verhältnissen, welche die drei Seiten eines Dreieckes zu einander bilden, durchgeführt werden. Die Verhältnisse der Seiten zu einander, trigonometrische Funktionen genannt, können hier natürlich nur soweit erläutert werden, wie es zur richtigen Anwendung bei dem Fräsen von Schraubenrädern unbedingt erforderlich ist.

Fig. 15 zeigt ein rechtwinkliges Dreieck. Der Winkel  $b = 90^\circ$ . Winkel a und c zusammen folglich auch 90°. Angenommen, Seite AB wäre 70 mm lang, Seite BC 39,87 und Seite AC 80,559. Dividiert man Seite BC durch AB, so erhält man die Tangente des Winkels a.

Es ist demnach

tg.  $a = \frac{\text{Seite BC}}{1, \frac{\text{AB}}{\text{AB}}}$  oder  $\frac{39,87}{70} = 0,5695$ Seite AB  $\overline{BC}$ tg. c  $=$   $\frac{\text{Seite A B}}{B}$  oder  $\frac{70}{39,87} = 1,755$ .

Die Tangente eines Winkels im rechtwinkligen Dreieck erhält man demnach, wenn man die gegenüberliegende Seite durch die anliegende Seite dividiert. Diese Verhältniszahlen, welche die Seiten des rechtwinkligen Dreiecks zu einander bilden, findet man für alle Winkel in den trigonometrischen Tabellen der Hütte und im 1. Teil des Ingenieurkalenders. Die erste Reihe der Tabelle mit der Überschrift Tangens enthält die ganzen Grade von 0—44, die obere Querreihe zeigt die Minuten von 10 zu 10 an. Ein Grad hat bekanntlich 60'. Die letzte Reihe der Tabelle enthält die Grade von 45—90 und die untere Querreihe die Minuten dazu. Zum Beispiel hatten wir oben tg.  $a = 0.5695$  gefunden, der zugehörige Winkel wäre demnach 29° 40'. Ist Winkel  $a = 29°$  40', so ist Winkel  $c = 90-29$ <sup>o</sup>  $40' = 60$ <sup>o</sup>  $20'$ . Sucht man in der Tabelle zu den Winkel 60° 20' die zugehörige Tangente, so werden wir, genau wie oben angegeben, 1,755 finden.

Mit Leichtigkeit lassen sich aus obigen Beispielen auch die Seiten berechnen; denn

Seite  $BC = tg. a$ . Seite  $AB = 0.5695$ .  $70 = 39.87$ 

Seite A B  $=$   $\frac{\rm Seite}{\rm tg.} \frac{\rm BC}{\rm d} = \frac{39,87}{0,5695} = 70$ 

oder mit tg. c gerechnet

Seite BC  $=\frac{\textrm{Seite AB}}{\textrm{tg. c}} = \frac{70}{1,755} = 39{,}87$ Seite  $AB = \{g, c\}$ . Seite  $BC = 1.755$ . 39.87 = 70.

In folgendem wollen wir noch kurz 3 andere Winkelfunktionen erwähnen. Die Kotangente eines Winkels findet man, indem man die dem Winkel anliegende Seite durch die gegenüberliegende Seite dividiert. Will man den Sinus eines Winkels finden, so dividiert man die gegenüberliegende Seite durch die Hypothenuse. Der Kosinus eines Winkels wird gefunden, indem man die anliegende Seite durch die Hypothenuse dividiert.

Ein Schraubenrad A hat 31 Zähne, einen Steigungswinkel von 50° und greift in ein Rad B mit 60 Zähnen und 40° Steigungswinkel. Die Normalteilung beträgt 3 Modul. Die Achsen stehen unter 90° zu einander; denn  $40^{\circ} + 50^{\circ} = 90^{\circ}$ . Zu bestimmen ist der Außendurchmesser, die Stirnteilung und der Tischweg.

**Rad A.**

Stirnteilung St.  $=$   $\frac{Nt}{\cos 50^\circ}$   $=$   $\frac{3}{0,643}$   $=$  4,665 Modul Teilkreisdurchmesser  $d = 4,665$ . 31 = 144 mm Außendurchmesser  $= 144 + 2.3 = 150$ .

Um den Tischweg zeichnerisch zu finden, trägt man den Umfang d.  $\pi$ als gerade Linie auf. Fig. 16 und 17. An dem einen Ende errichtet man eine Senkrechte, an dem andern Ende trägt man einen Winkel der gleich ist 90° — dem Steigungswinkel in diesem Falle 90° — Winkel D auf. Die Länge, welche die Senkrechte vom Fuß bis zum Schnittpunkt mit dem Winkelschenkel bildet, ist der gesuchte Tischweg. Rechnerisch findet man den Tischweg auf folgende Weise. Fig. 16.

Gegeben ist Seite d. 
$$
\pi
$$
  
\n $\pi$ ,  $\pi$  Wilhelm D.  
\nTischweg =  $\frac{d \cdot \pi}{tg. D}$  =  $\frac{144 \cdot 3,14}{tg. 50^{\circ}}$  =  $\frac{452}{1,19}$  = 380 mm  
\noder  $\frac{380}{25,4}$  = 15<sup>*u*</sup>.

Es müssen demnach Wechselräder für 15" angesteckt werden. Die jeder Universalfräsmaschine beigegebene Tabelle gibt die Räder für einen Tisch-

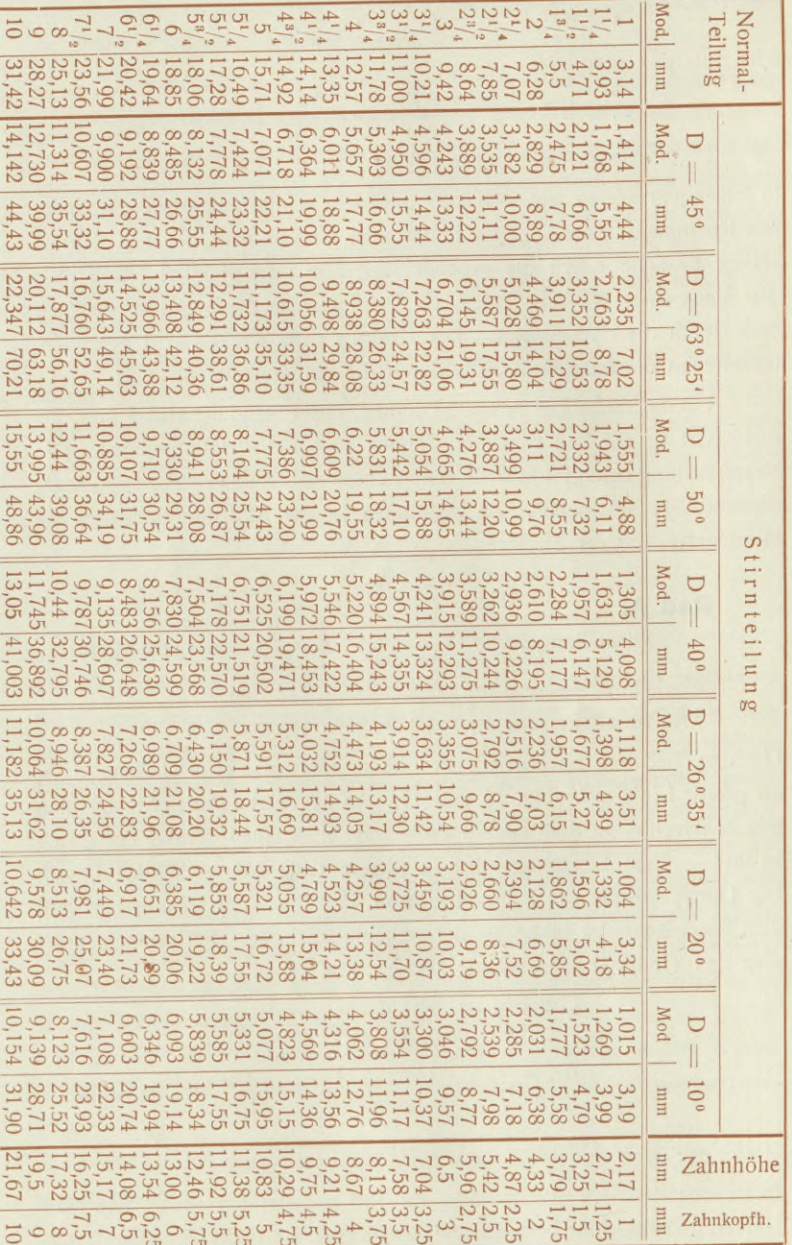

Teiltabelle für Schraubenräder.

32

weg von 15,24" an. Dieses Übersetzungsverhältnis kann man ohne Bedenken verwenden; denn dieser kleine Fehler ist zulässig und wird kaum merkbar sein. Im anderen Falle muß man sich die nötigen Räder berechnen bez. anfertigen. Reicht die Verstellbarkeit des Tisches nicht aus, so kann man entweder einen Zahnstangenfräsapparat oder einen Vertikalfräsapparat verwenden.

**Rad B.**<br>
St.  $= \frac{Nt}{\cos 40^\circ} = \frac{3}{0,766} = 3,9$  Modul  $d = 3.9$ .  $61 = 238$  mm Außendurchmesser  $= 238 + 2$ . 3  $= 244$  mm  $\text{Tischweg} = \frac{\text{d}}{\text{tg }40^\circ} = \frac{238 \cdot 3,14}{0,839} = \frac{748}{0,839} = 891 \text{ mm}$ oder  $\frac{891}{254} = 35,08$ ".

Es sind nach der Tabelle die Wechselräder für 36" Tischweg anzustecken und der Tisch ist für 40° einzustellen.

Um schnell und ohne Rechnung die Stirn- und Normalteilung etc. zu erhalten, benutze man nebenstehende Tabelle. Die Normal- und Stirnteilungen sind in  $\frac{Nt}{\pi}$  und  $\frac{St}{\pi}$  also in Modul und gleichzeitig in Millimeter angegeben. D ist der entsprechende Steigungswinkel. Sollen Räder mit gleichen Durchmessern 2 : <sup>1</sup> übersetzt sein, so sind die Steigungswinkel 63° 25' und 26° 35' anzunehmen. Stirnräder mit spiralgewundenen Zähnen bekommen beide gleiche Steigungswinkel, aber entgegengesetzte Zahnschräge. Der Steigungswinkel wird 10 bis 20° angenommen.

## Teil-Tabelle für Einfach- und Differentialteilen.

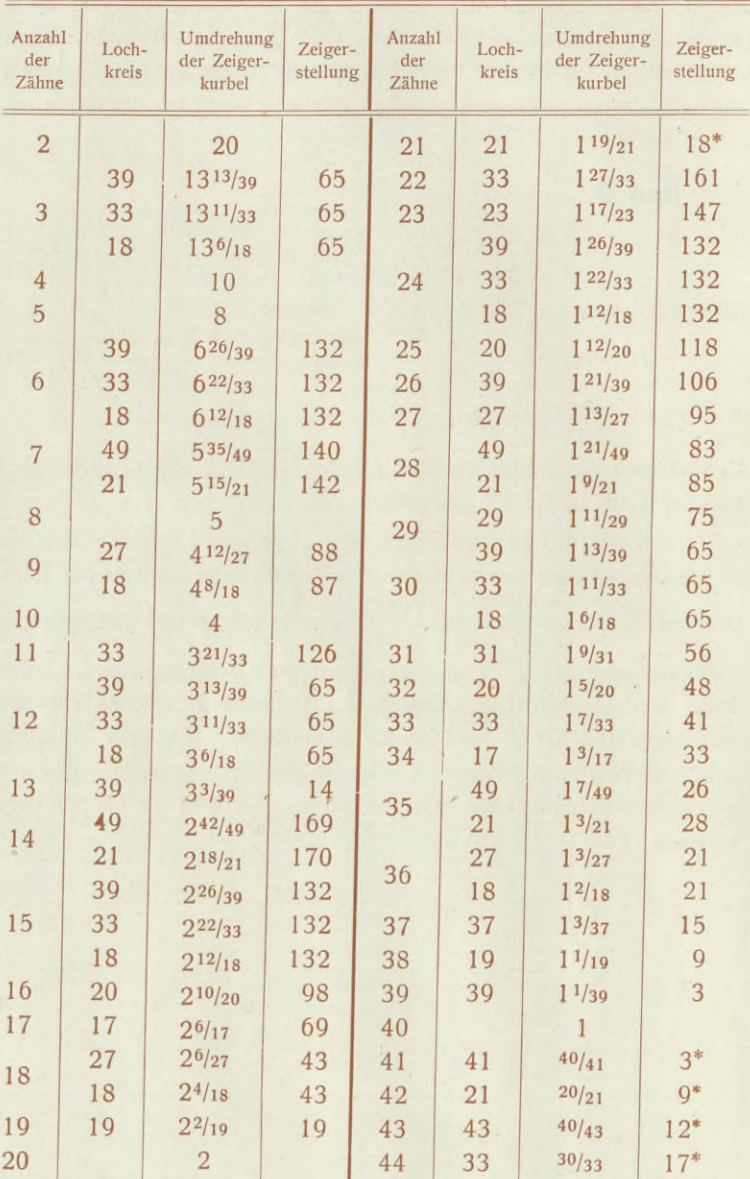

Bei den mit \* bezeichneten Fällen ist der Außenwinkel zu benutzen.

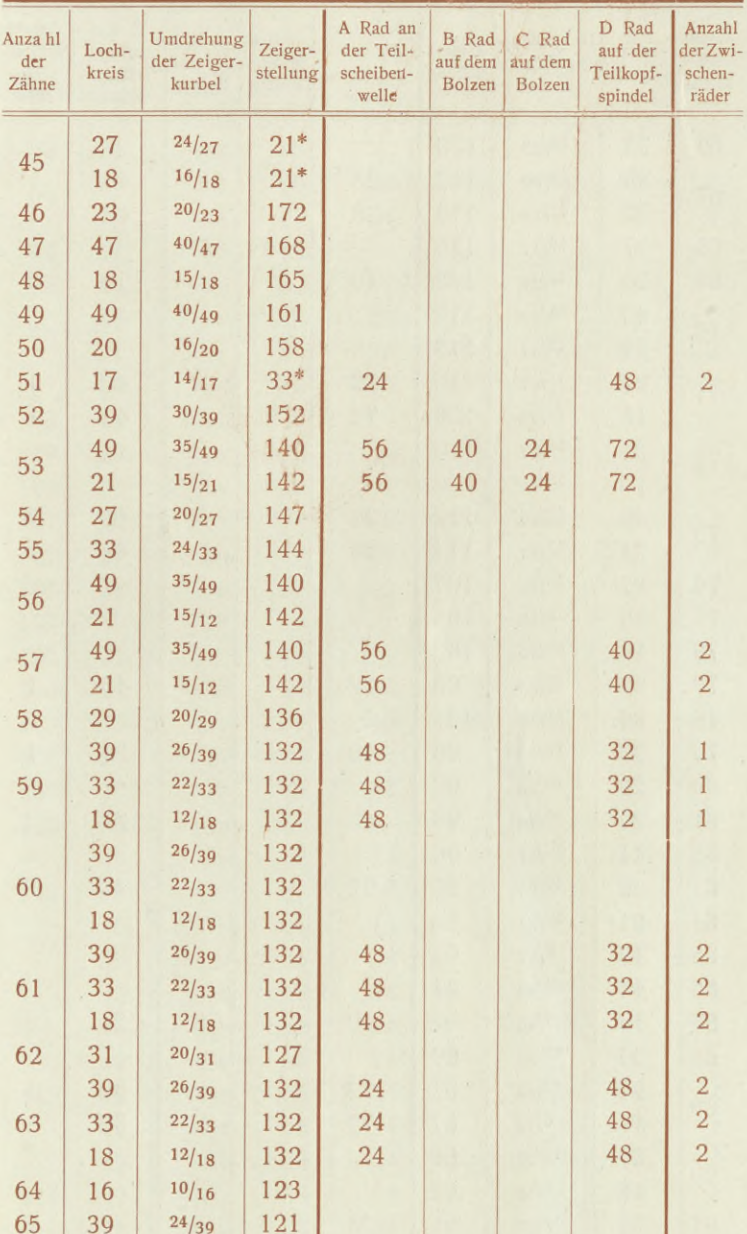

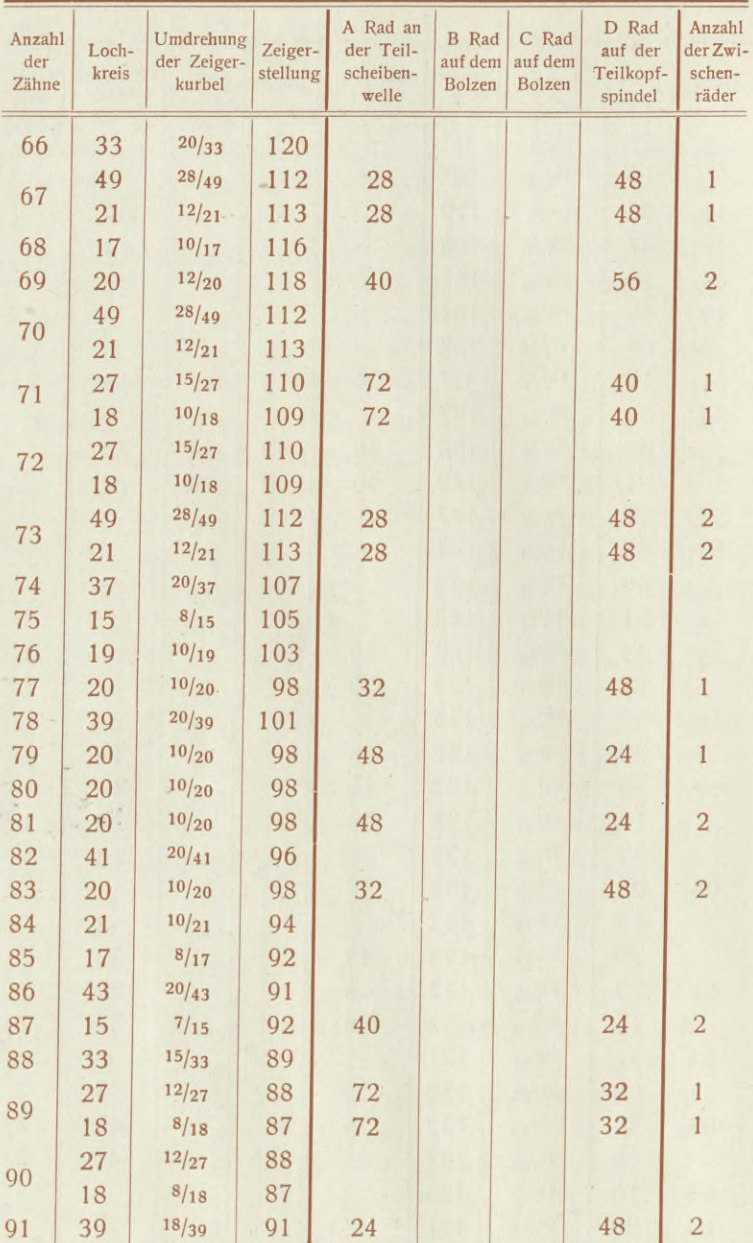

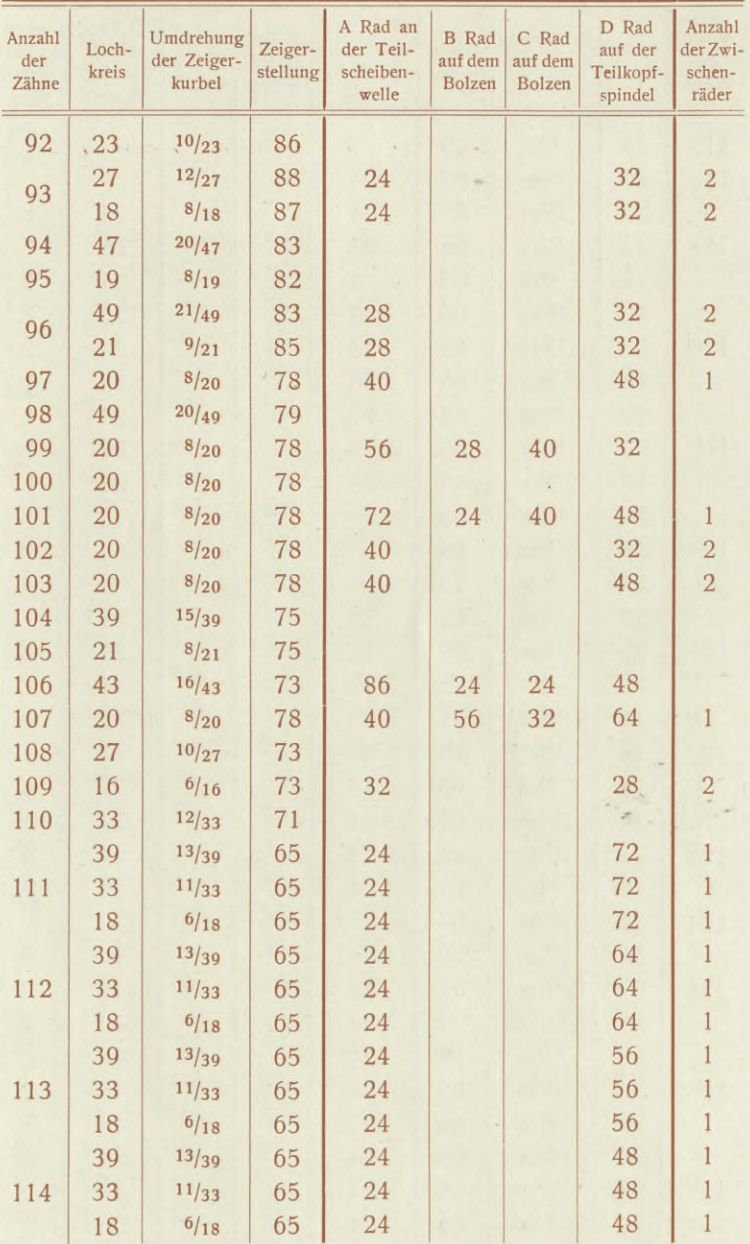

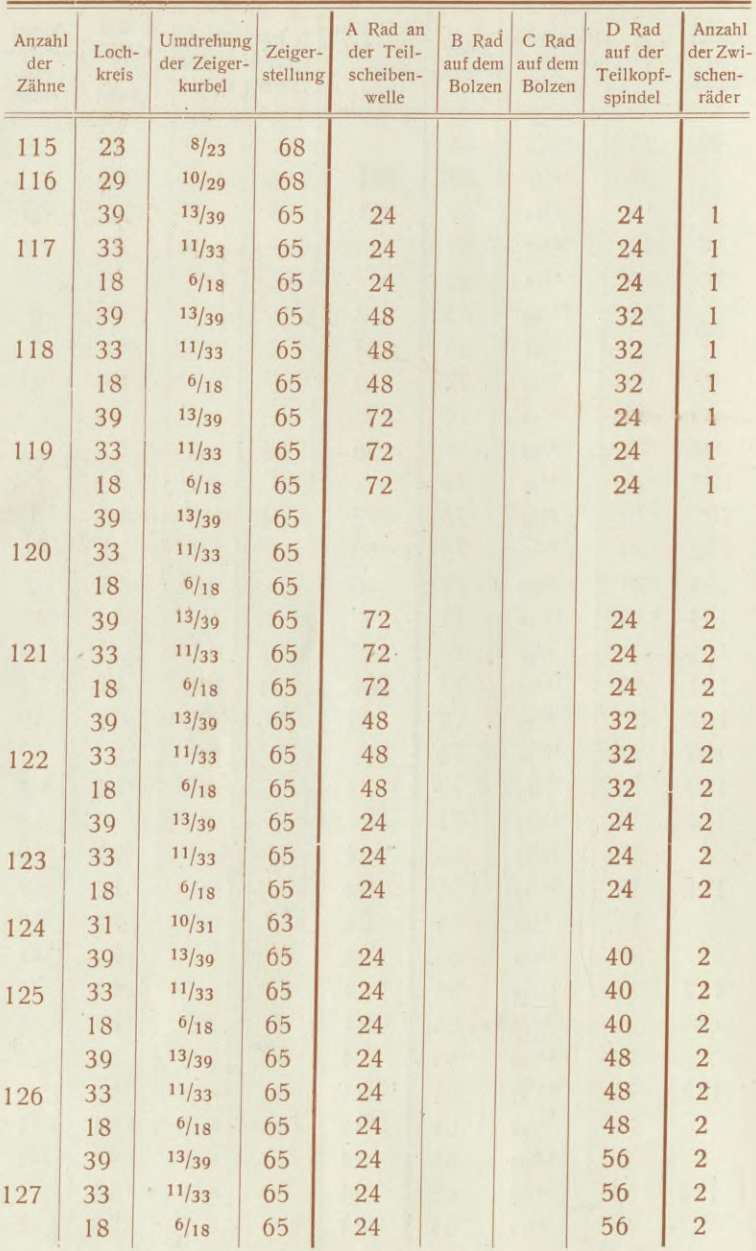

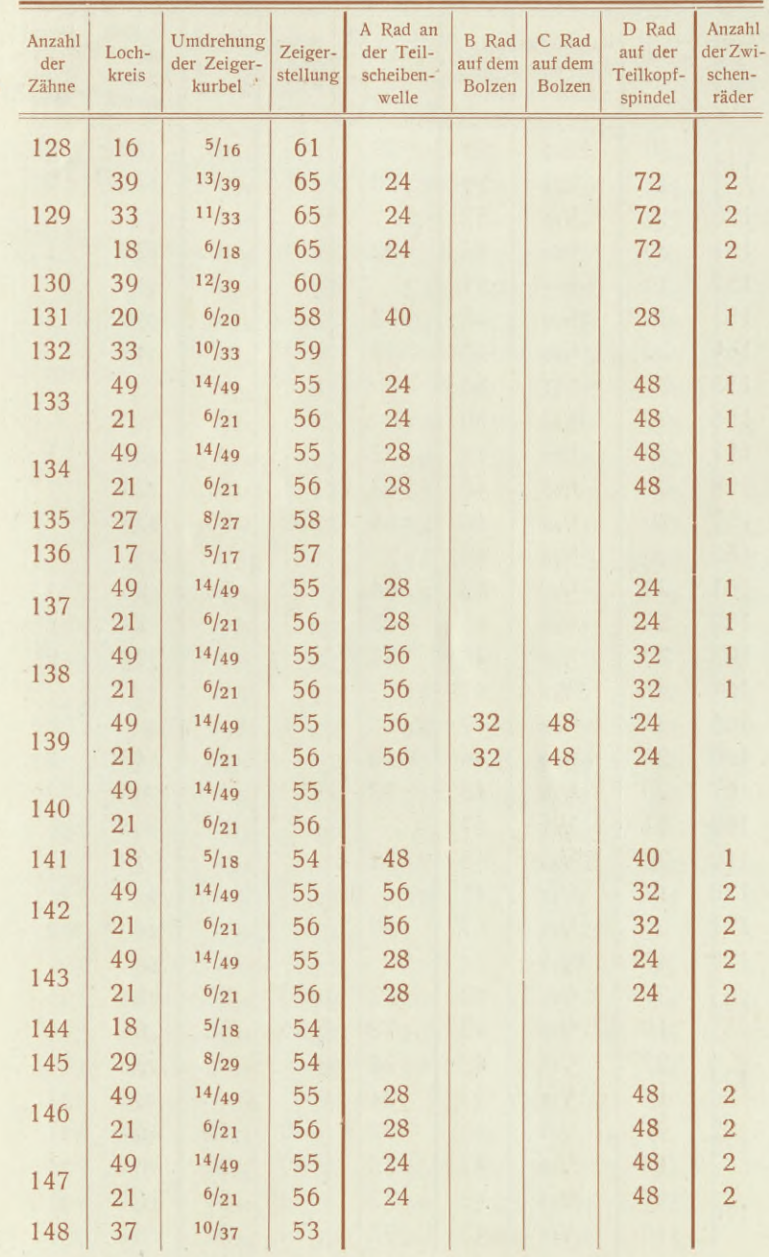

39

Т,

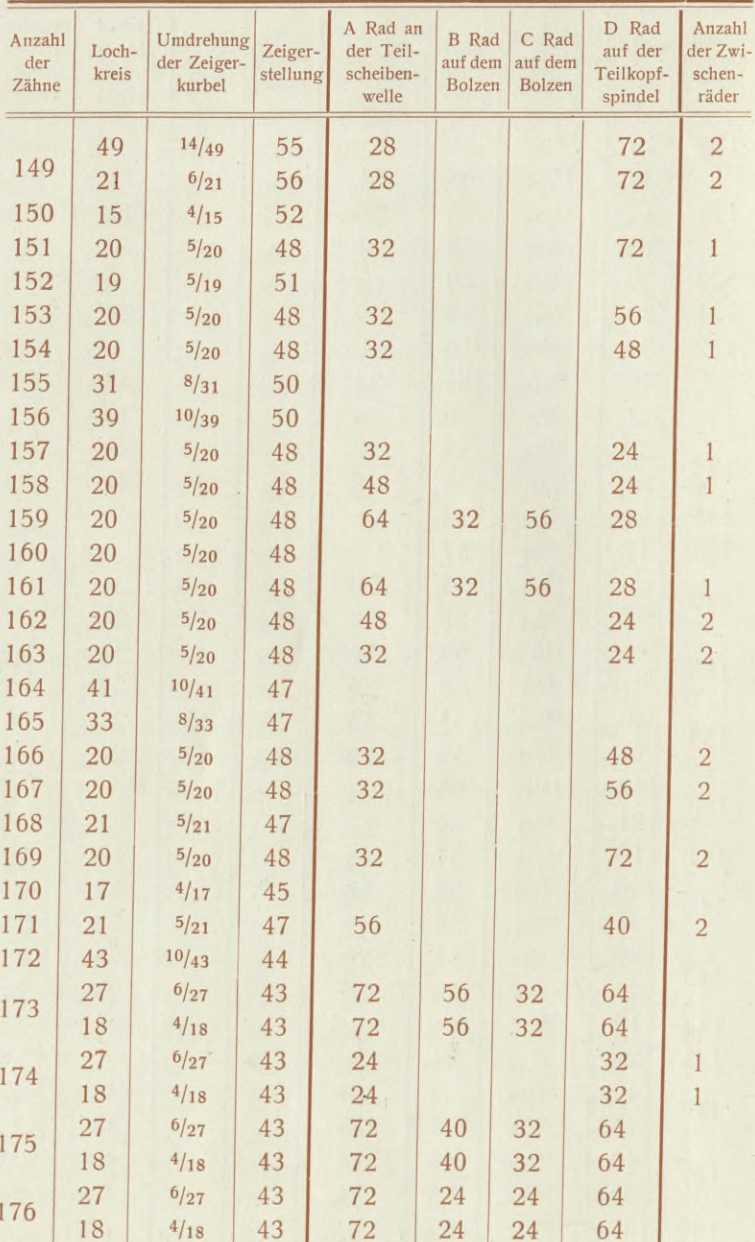

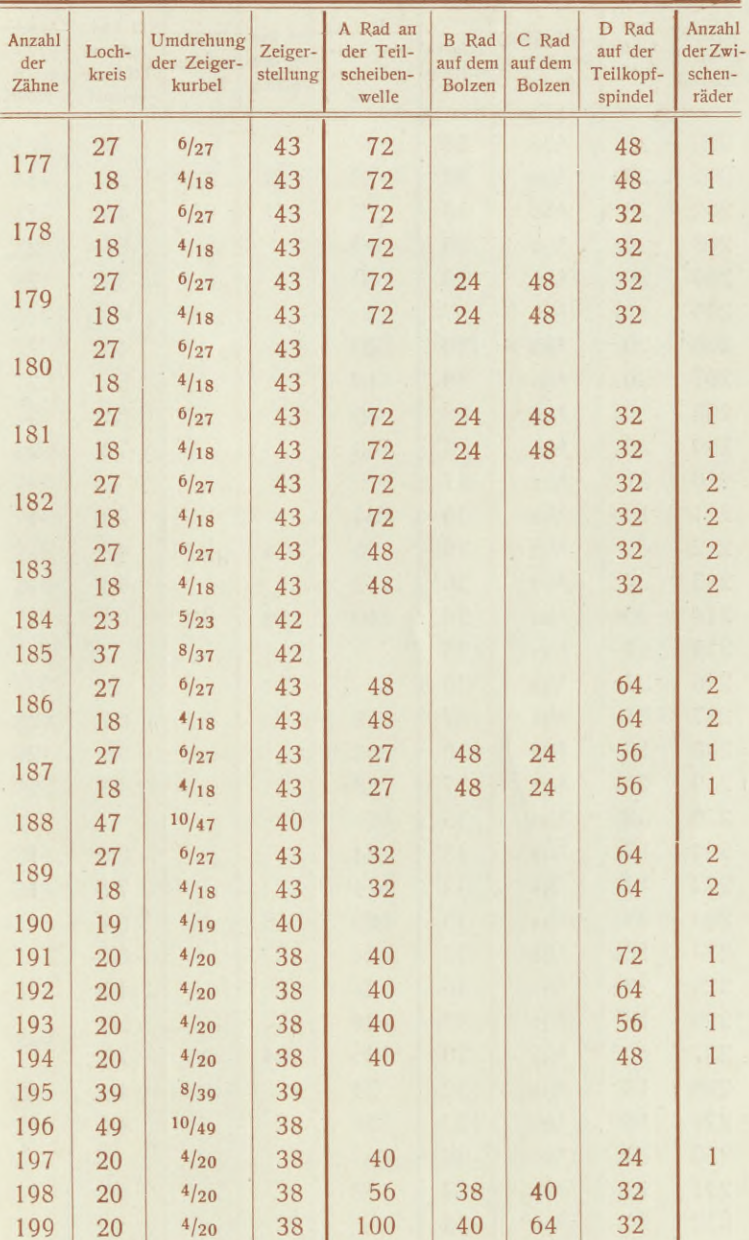

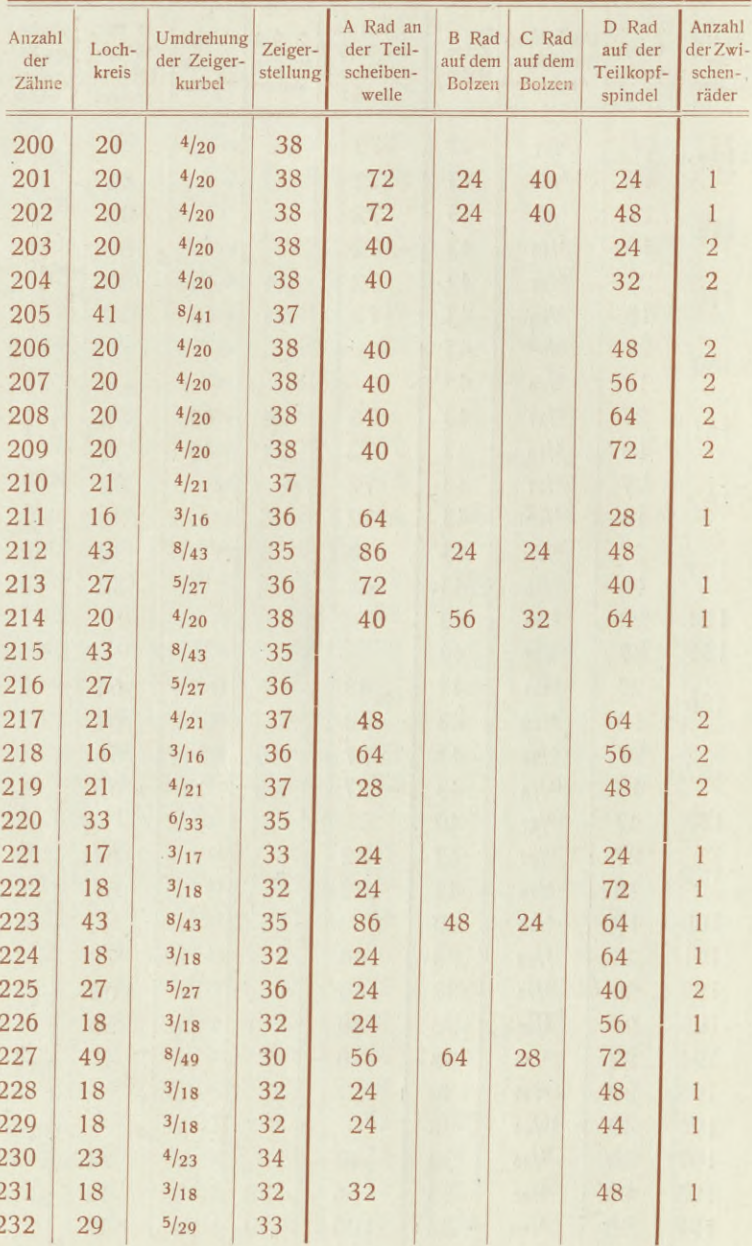

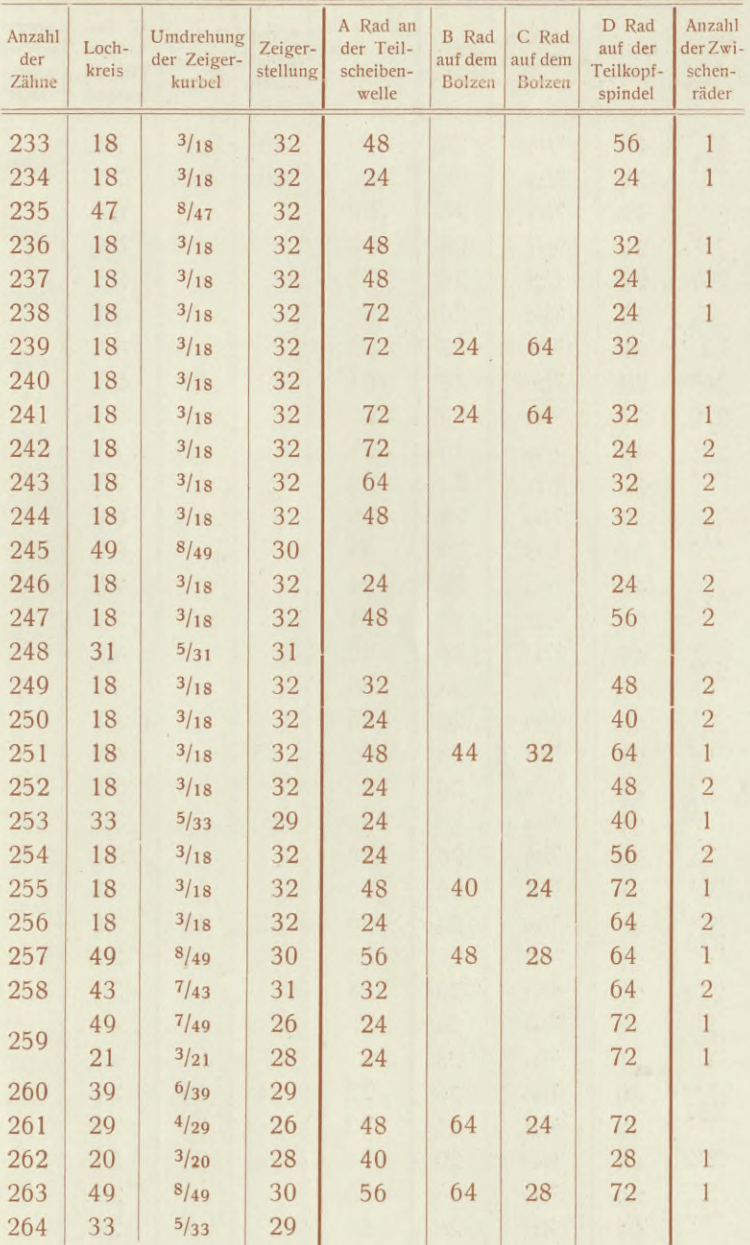

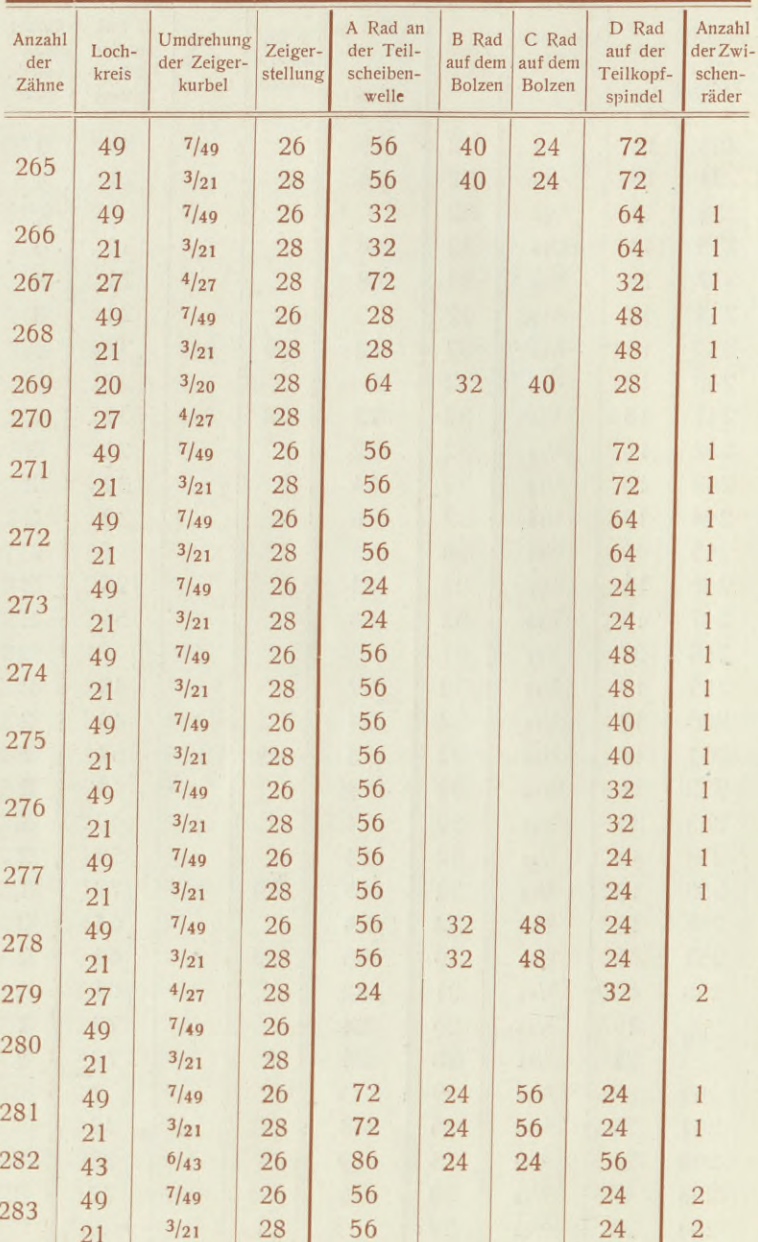

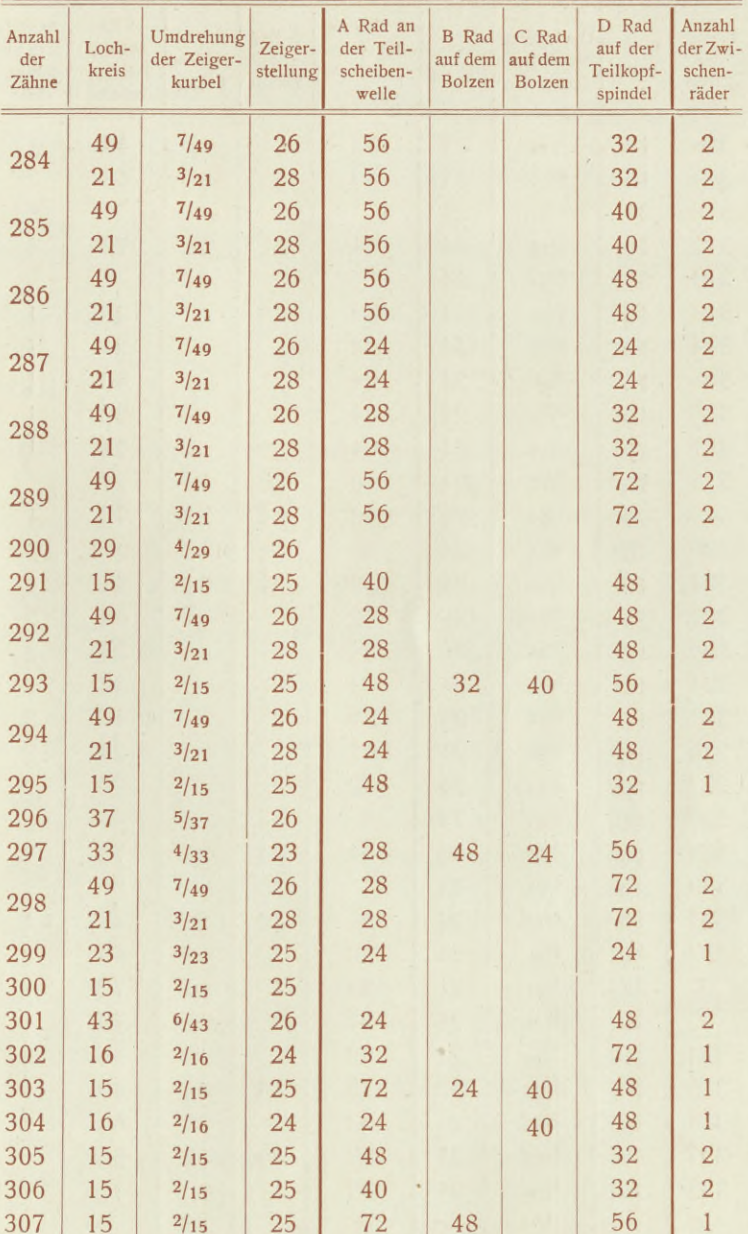

 $\overline{45}$ 

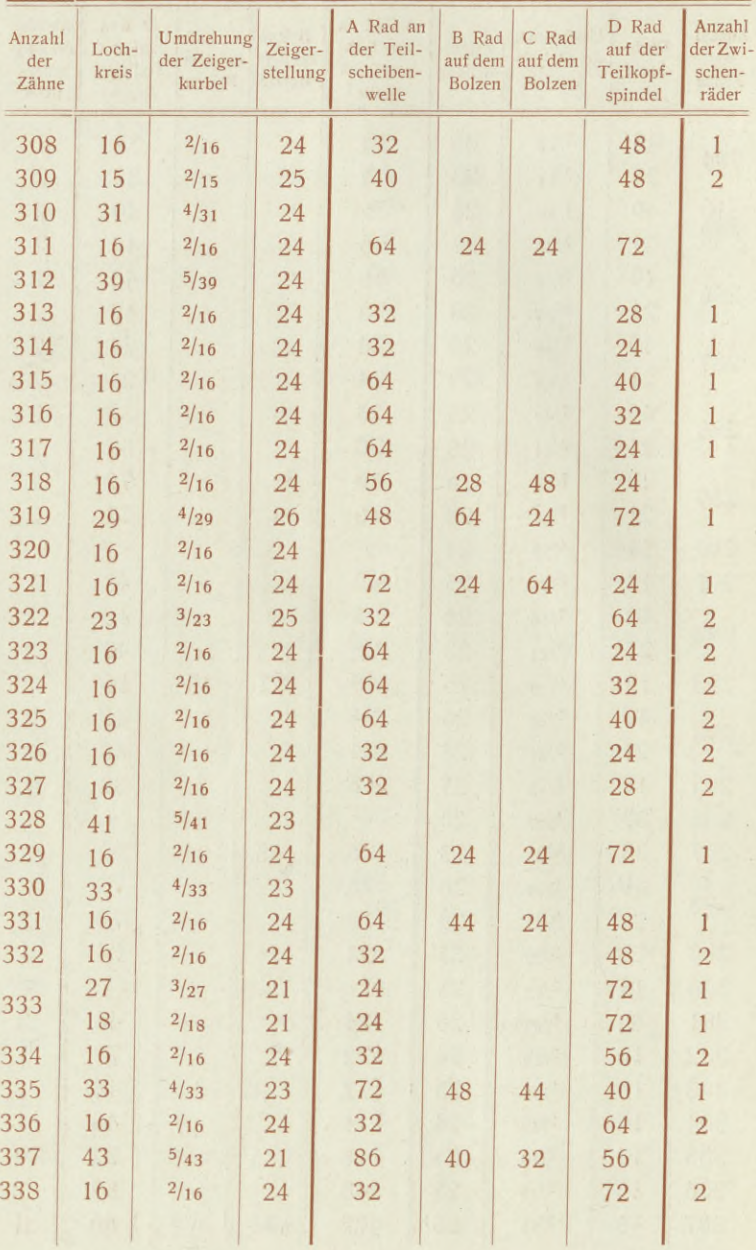

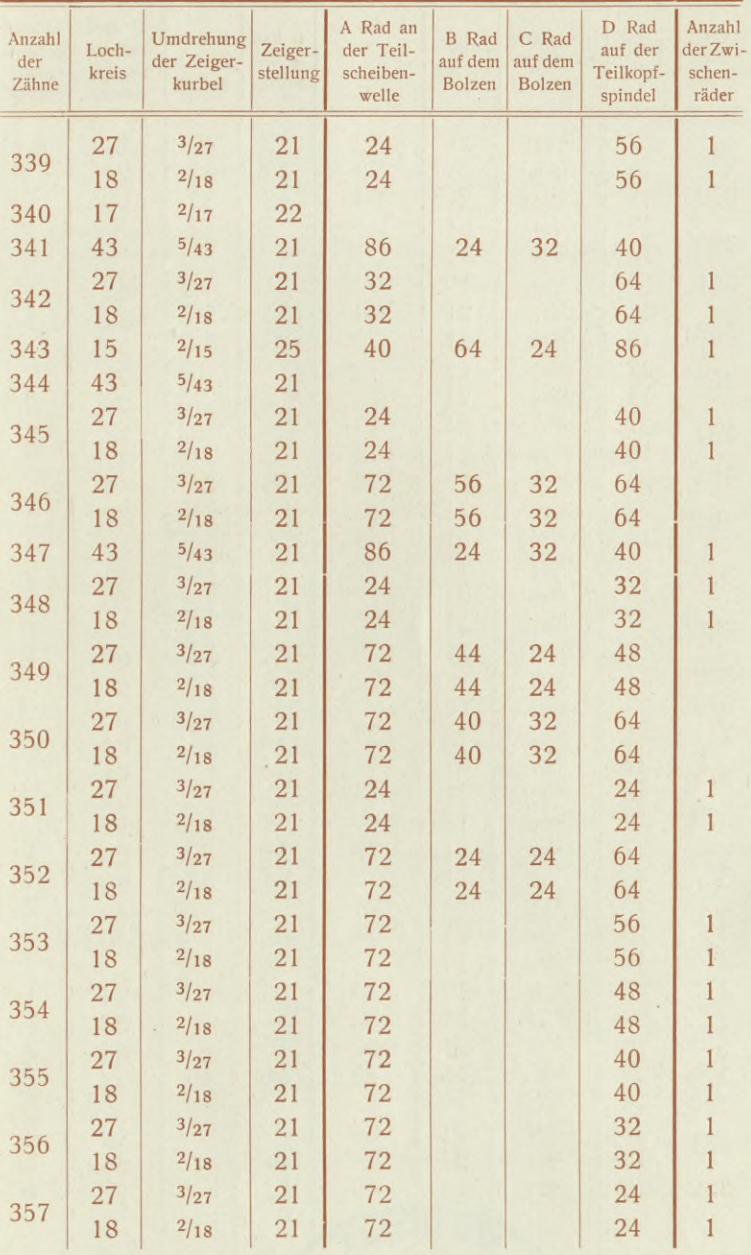

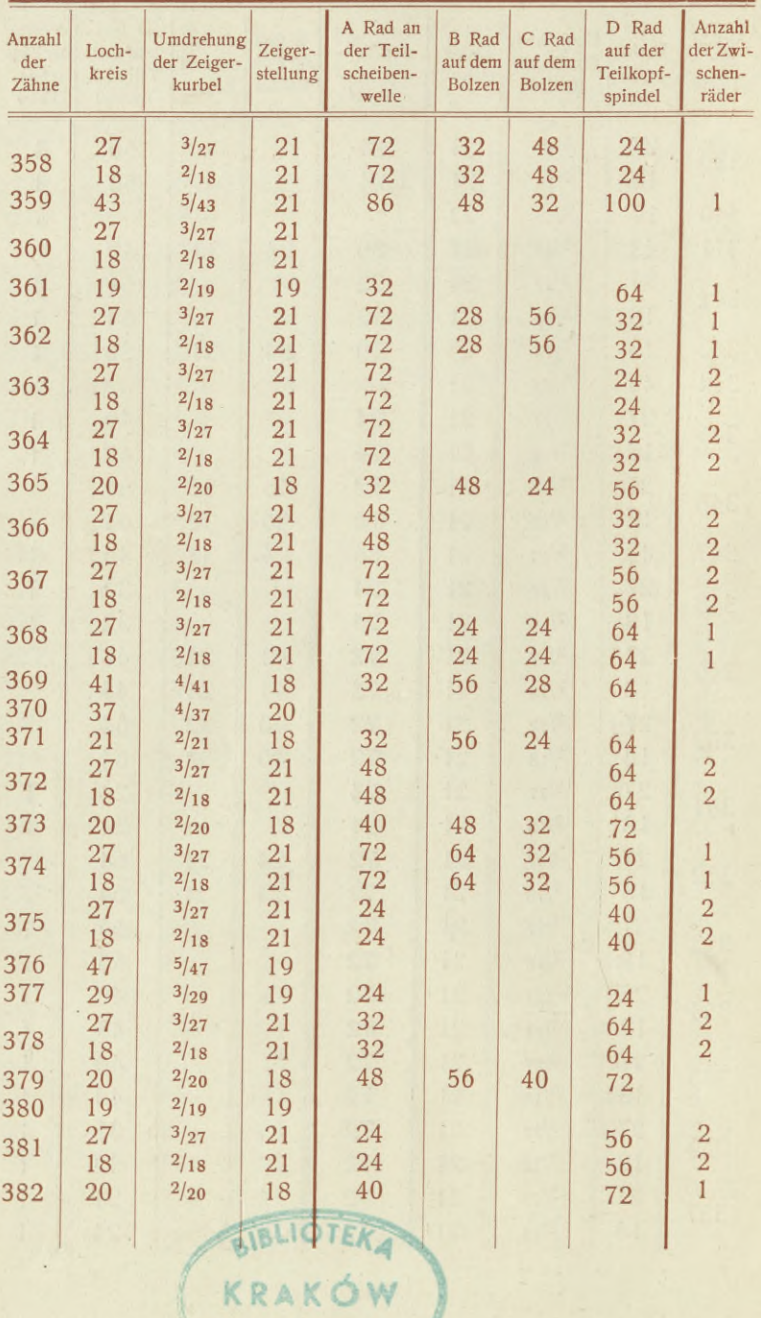

Politechniczne

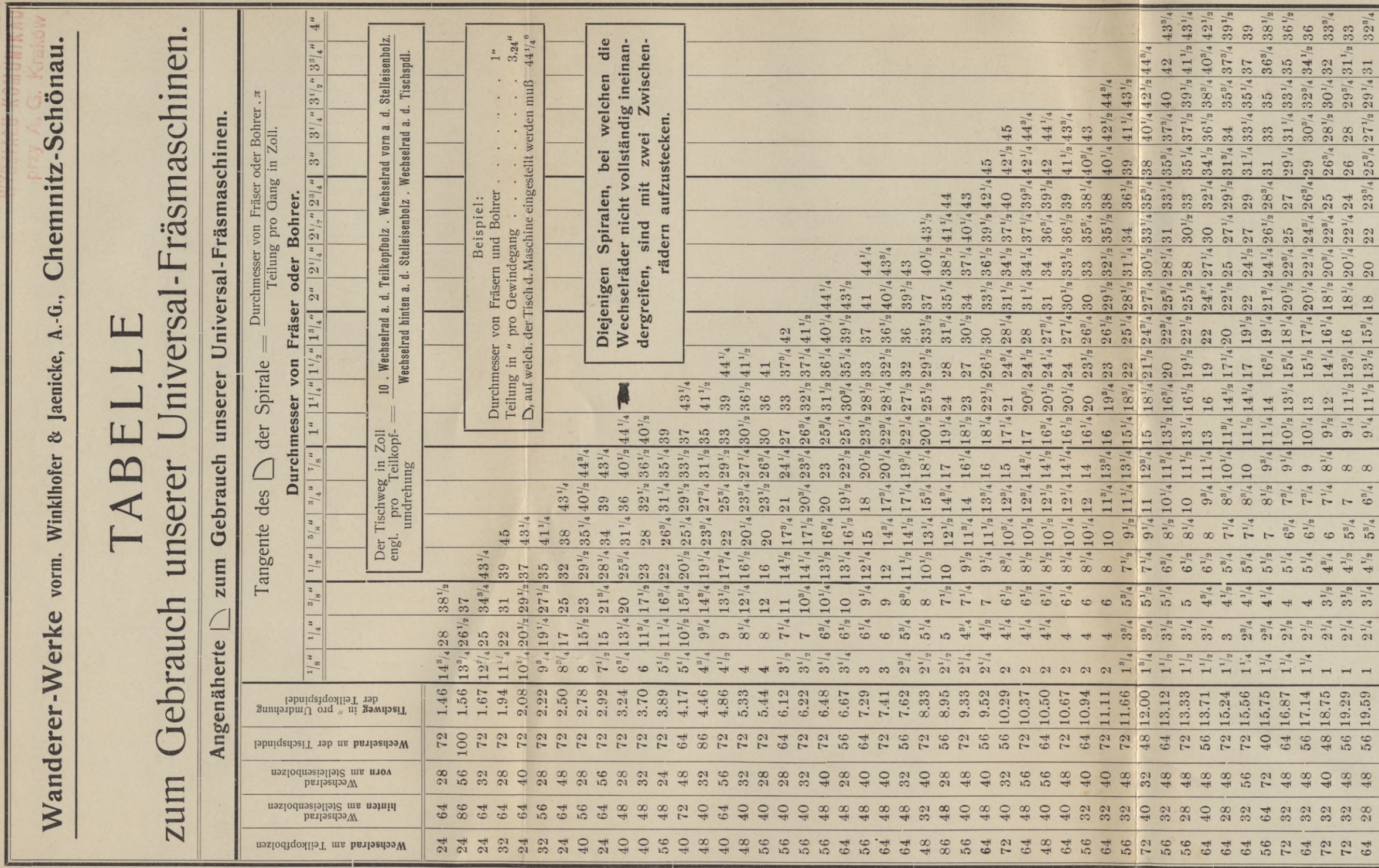

 $\begin{array}{ccccccccccccc} \frac{1}{6} & \frac{3}{6} & \frac{3}{6} & \frac$ -<br>संसंबद्ध - संस्कृत के कार्य का संस्कृत के संस्कृत के संस्कृत के बाद के संस्कृत के संस्कृत के संस्कृत के संस्कृ<br>संस्कृत के संस्कृत के संस्कृत के संस्कृत के संस्कृत के संस्कृत के संस्कृत के संस्कृत के संस्कृत के संस्कृत के  $\frac{3}{30}$   $\frac{3}{30}$  1 1 1 1 1 2 3 3 3 4 4 9 9 9 9 9 9 9 9 4  $\begin{array}{cccc} 19.69\\ 21.43\\ 21.45\\ 23.50\\ 24.50\\ 25.61\\ 26.61\\ 27.50\\ 28.60\\ 29.60\\ 20.66\\ 21.50\\ 22.50\\ 23.50\\ 24.50\\ 25.57\\ 26.57\\ 27.50\\ 28.57\\ 29.57\\ 20.57\\ 24.50\\ 26.57\\ 27.50\\ 28.57\\ 29.50\\ 20.50\\ 20.50\\ 20.50\\ 20.50\\ 20$ 55888899999989888 5 4 5 5 5 5 5 5 4 5 6 6 5 6 6 6 6 6 222242422222222222

 $\mathcal{D}^{\prime}$ 

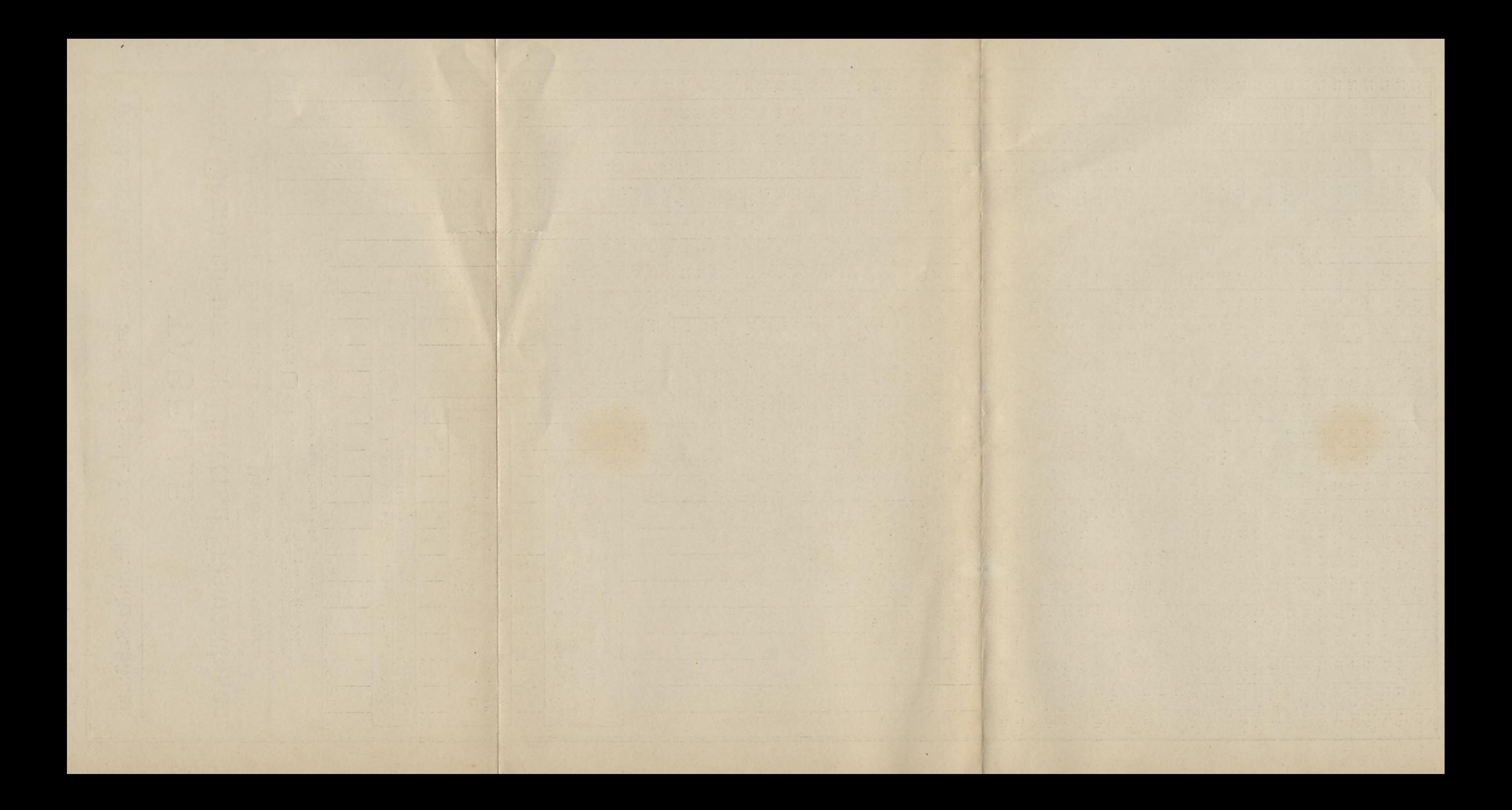

Der größeren Haltbarkeit wegen hier abzutrennen und auf Karton aufzuziehen.

 $\mathbbmss{}$ 

▀

I

TABE

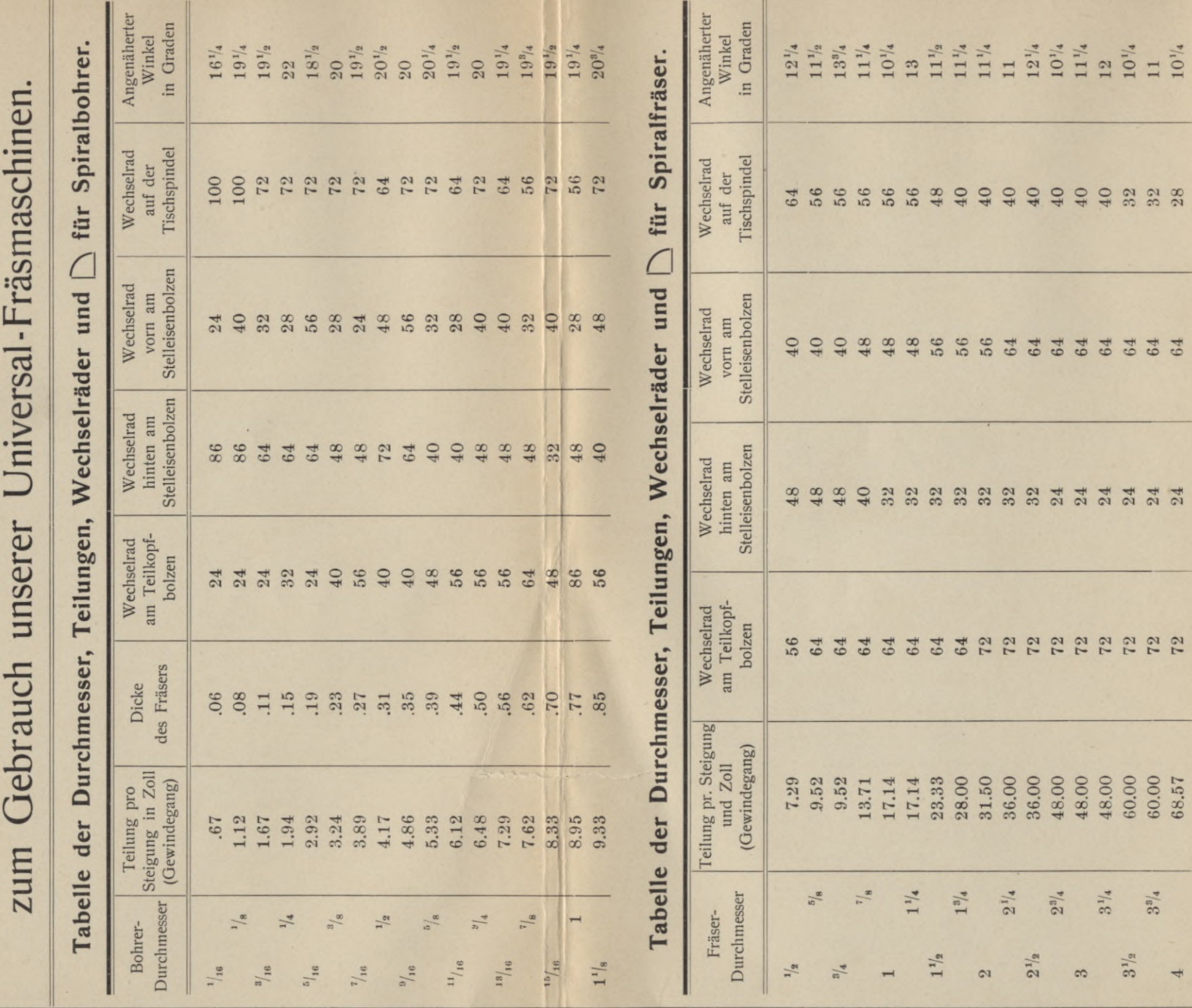

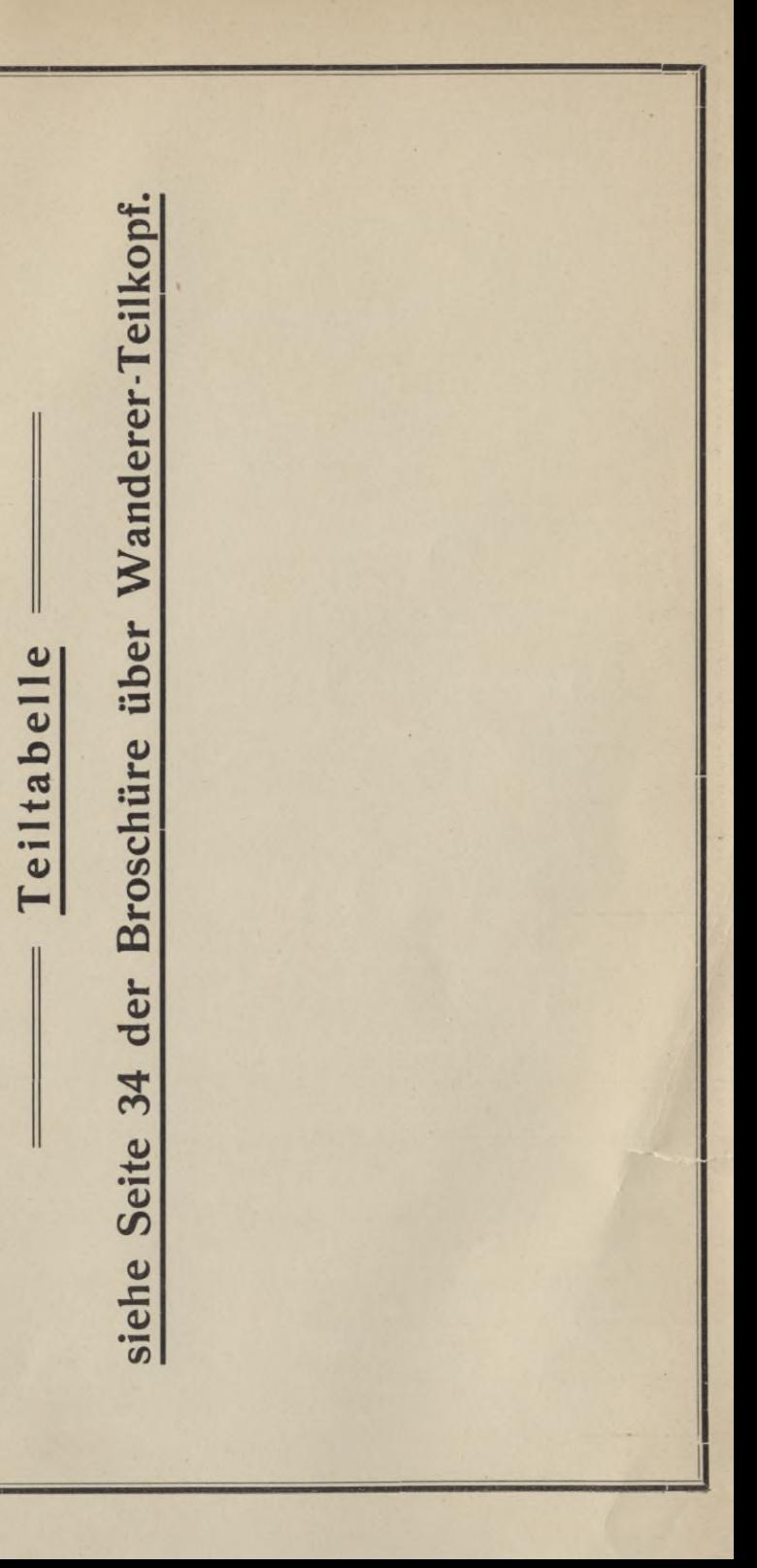

 $\mathbf{II}$ 

 $64\,$ 

 $\sqrt{2}$ 

 $\overline{4}$ 

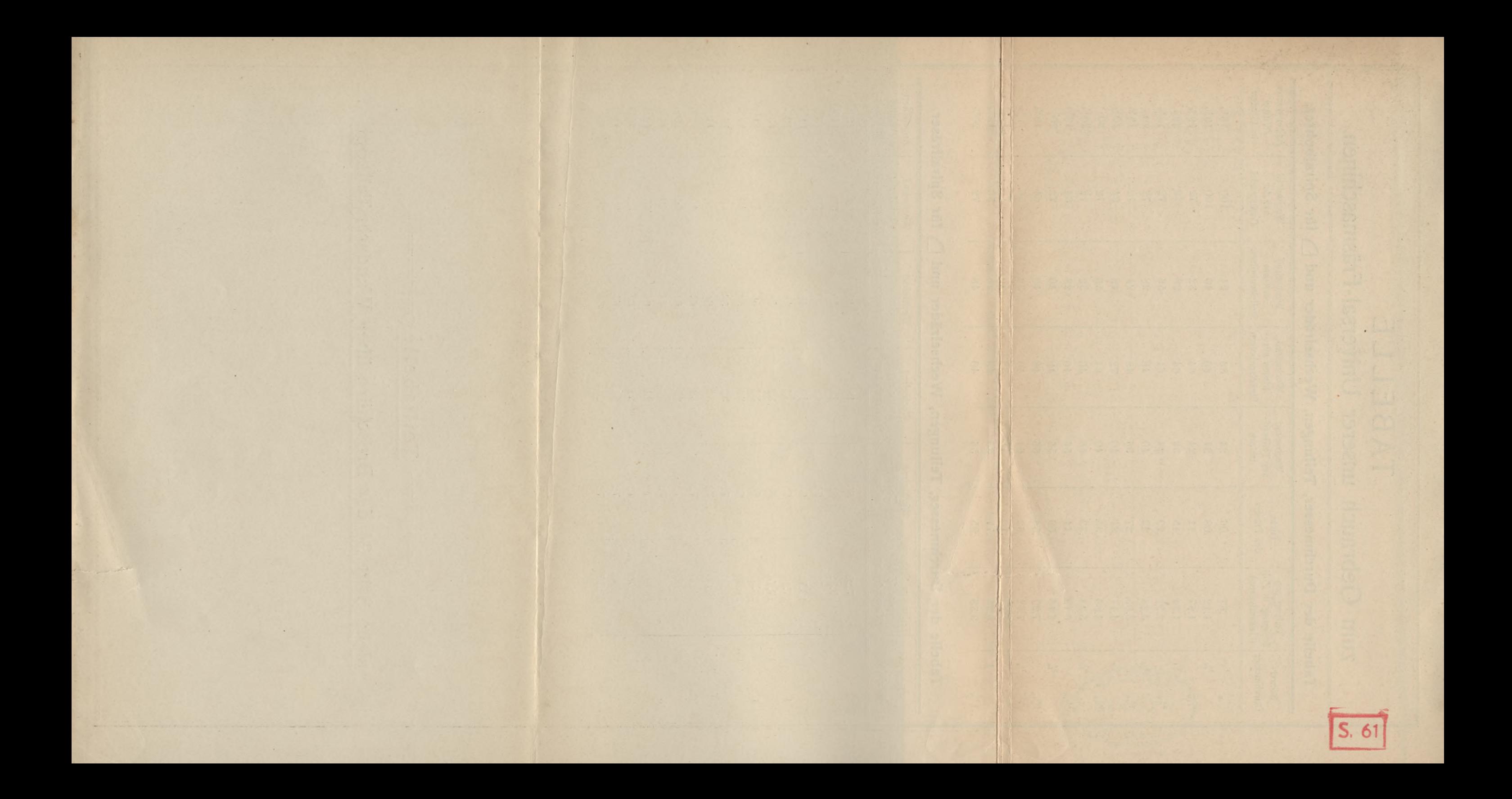

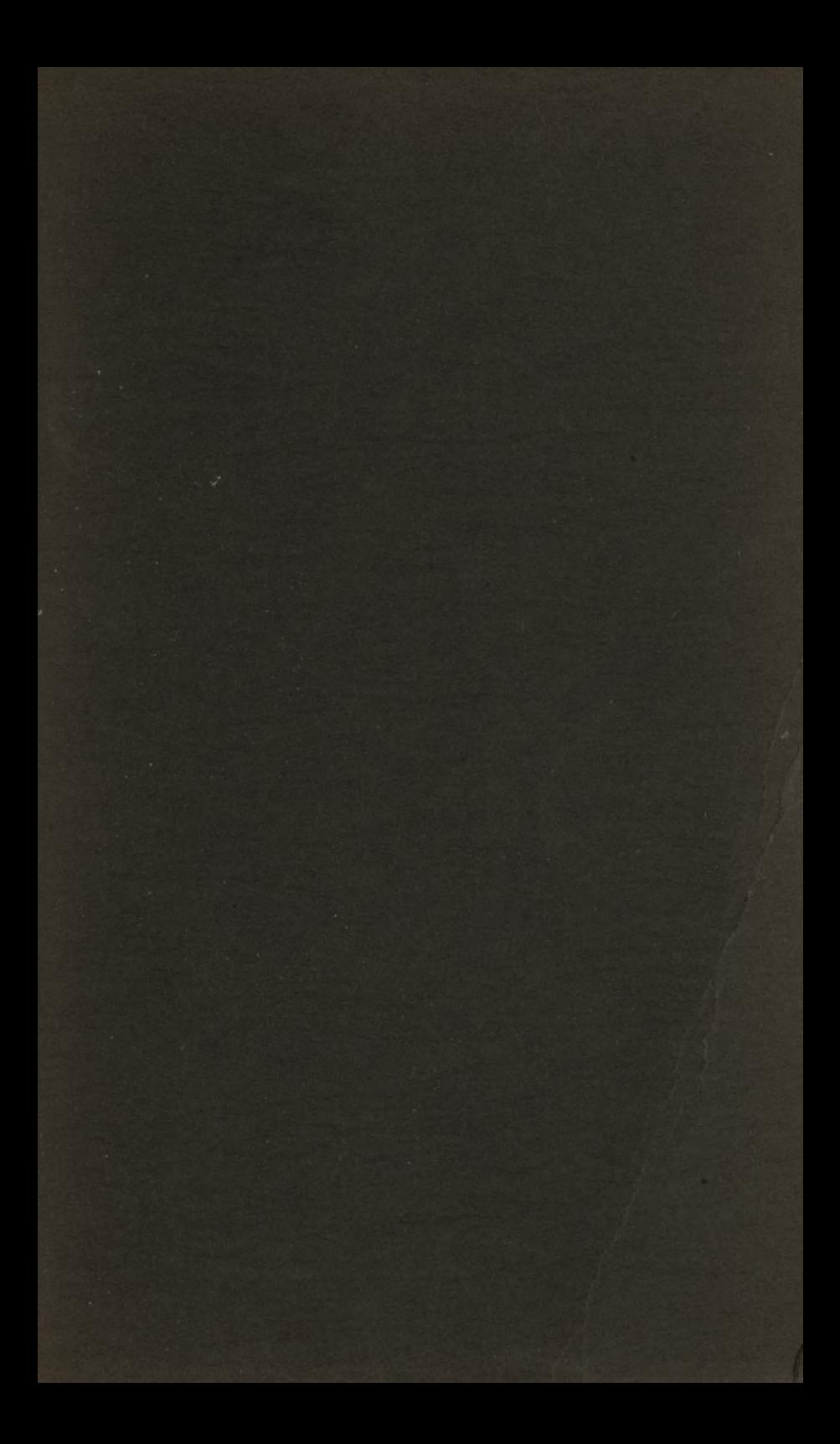

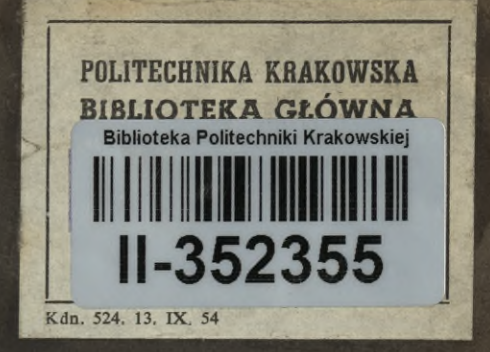

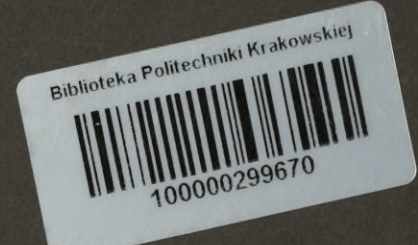

ETZNER<br>& ZIMMER  $+27.27$ CHEMNITS LS